# Stołeczne Centrum

# Wspierania Organizacji

# Pozarządowych

SYSTEM BEZPŁATNEGO WSPARCIA DLA NGO

warszawa.ngo.pl

18.03.2020 r.

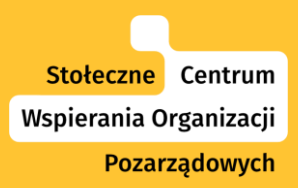

## y **Twitter – jak wykorzystać go w działaniach społecznych?**

Ekspert: Marcin Gołąbek Prowadzi: Agnieszka Koszowska, Dimpact

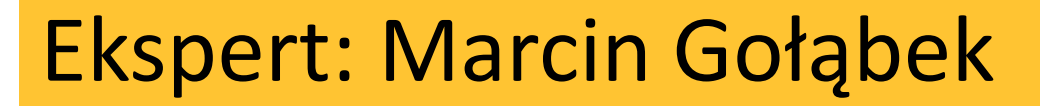

Pozarządowych

Stołeczne Centrum Wspierania Organizacji

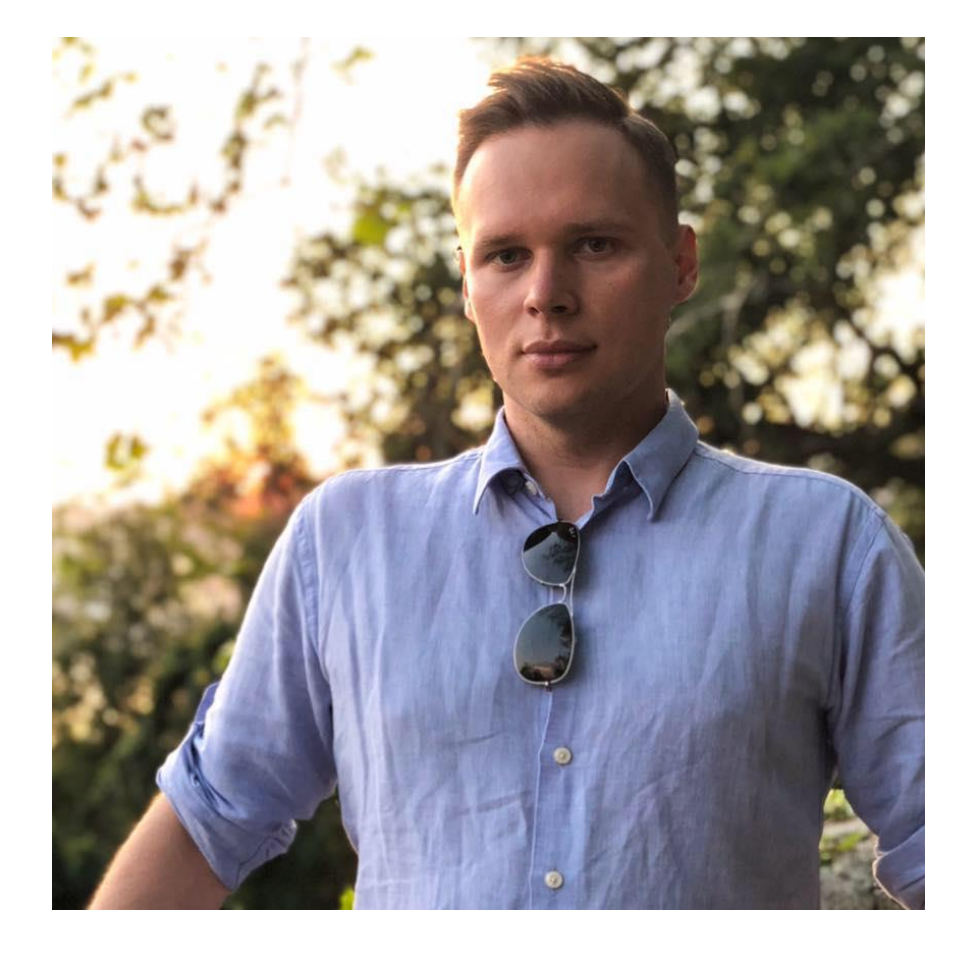

Marcin Gołąbek – konsultant marketingu internetowego, ekspert ds. strategii. Współpracuje z organizacjami, biznesem i instytucjami. Wykładowca, pomysłodawca wielu projektów dla organizacji. Prywatnie: 
US OF THE

@marcingolabek

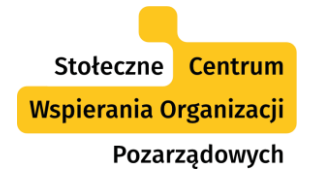

O czym będziemy rozmawiać?

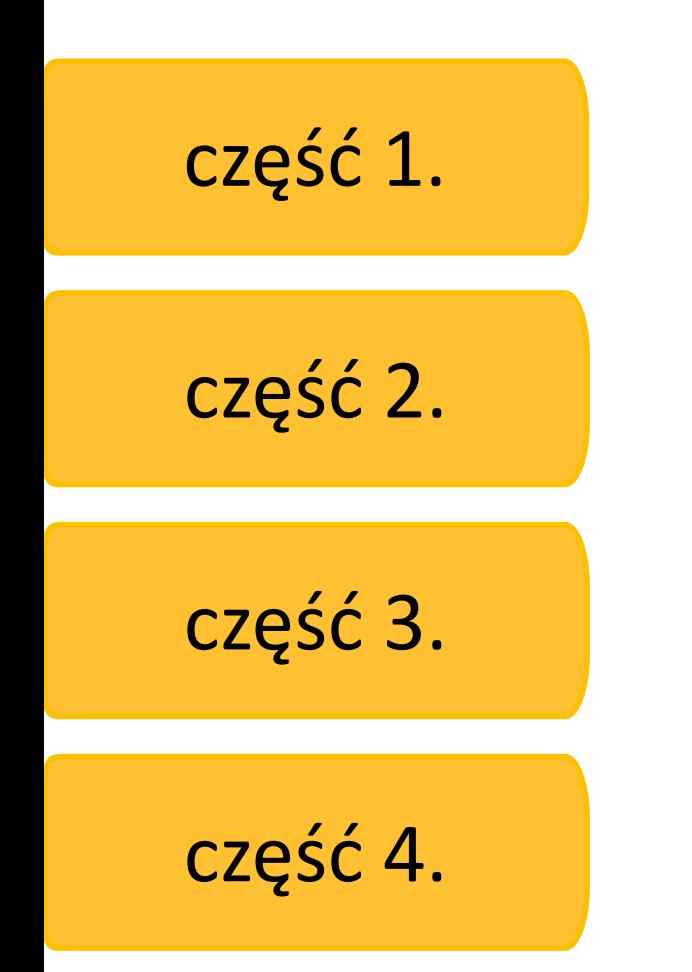

Twitter w 2020 r.

Podstawowe funkcje i mechaniki.

Twitter w działaniach społecznych.

Dobre praktyki. Pytania.

#### Twitter w 2020 roku

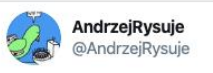

 $\vee$ 

Rysunek sprzed prawie 5 lat wciąż aktualny #andrzejrysuje #MorzeAzowskie #MorzeAzorskie

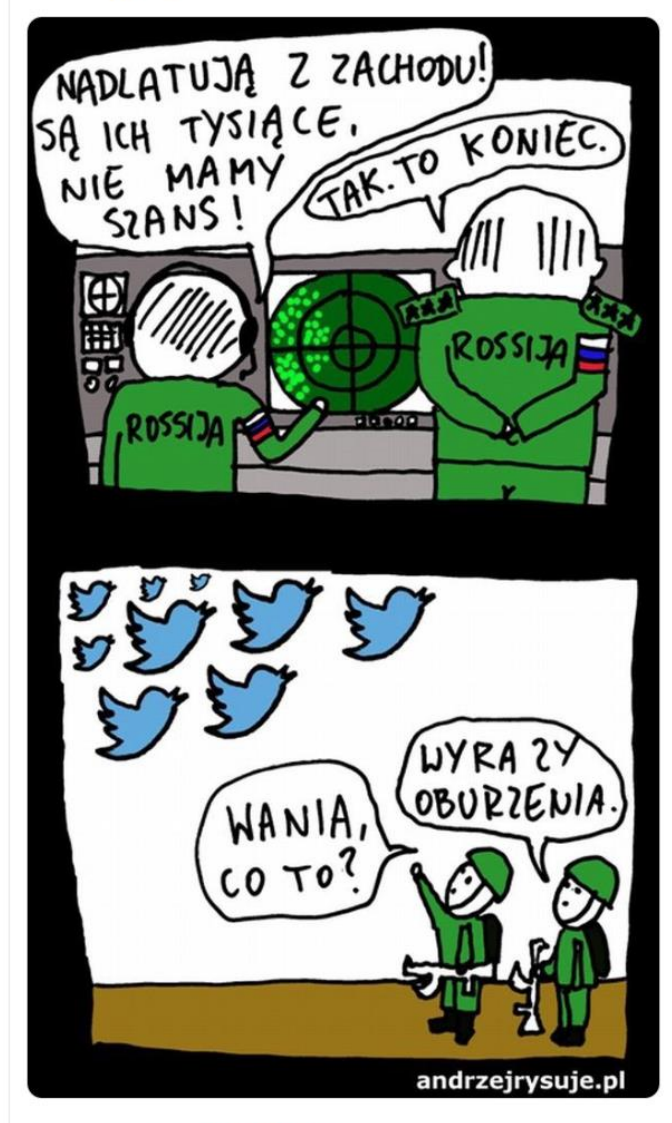

10:51 AM · 27 lis 2018 · Twitter for iPhone

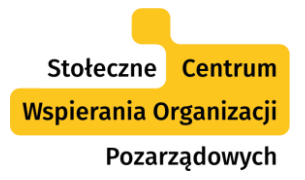

#### Twitter na świecie

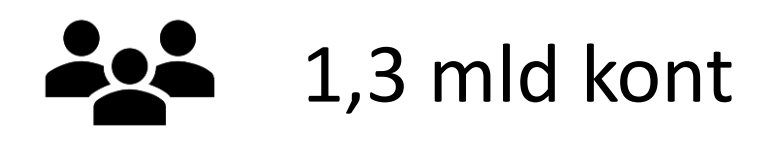

# 339,6 mln użytkowników

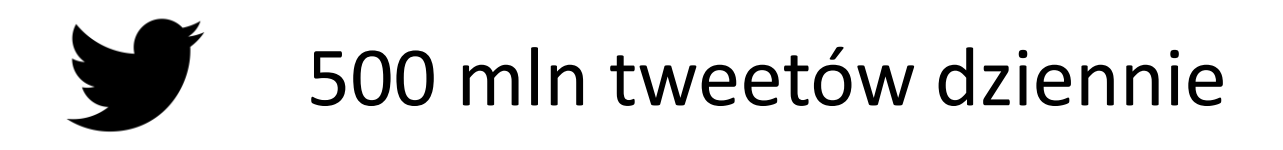

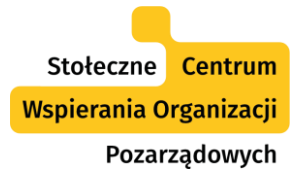

#### Twitter na świecie

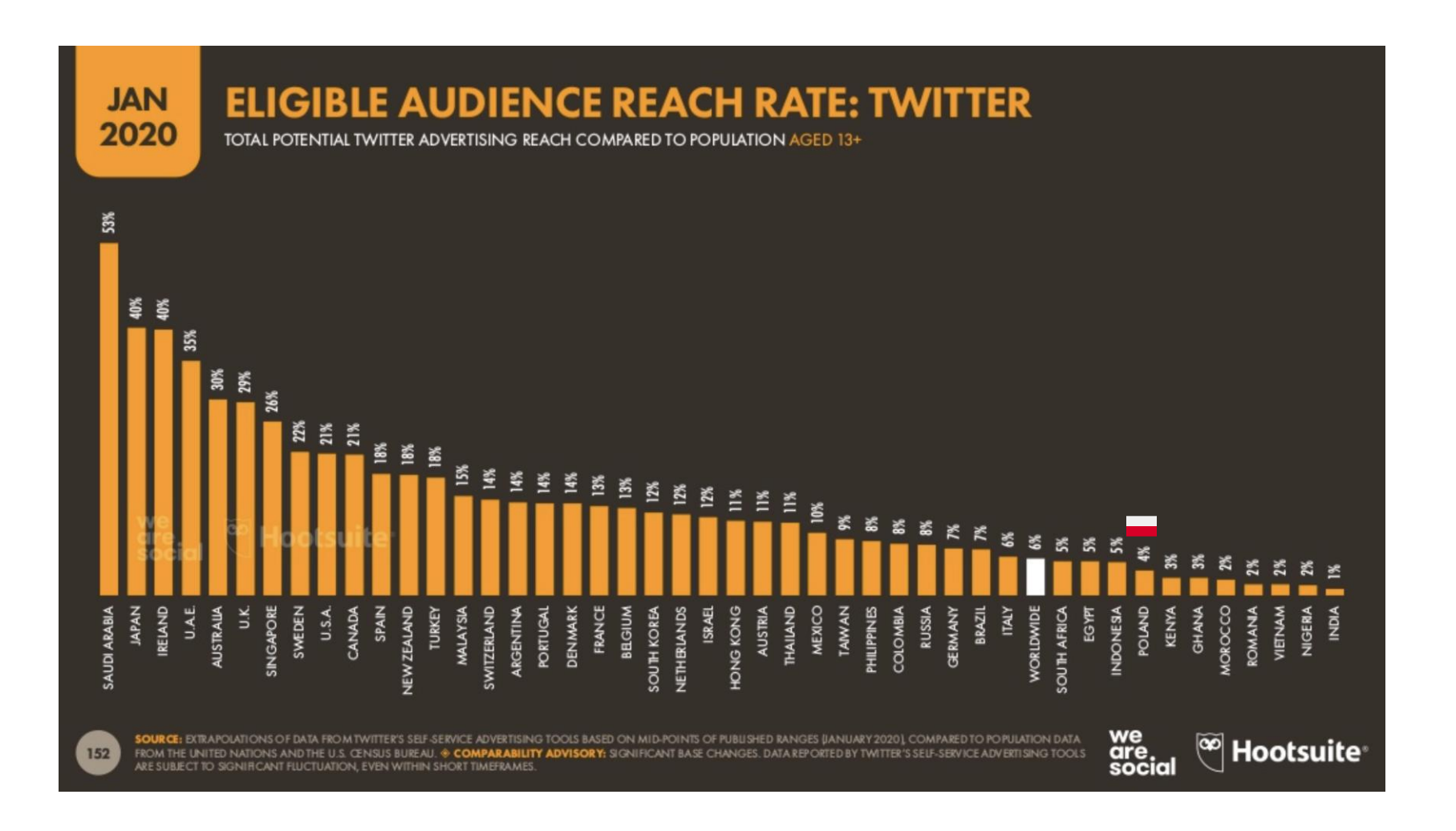

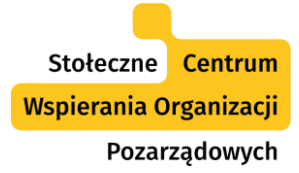

43

#### Twitter w Polsce

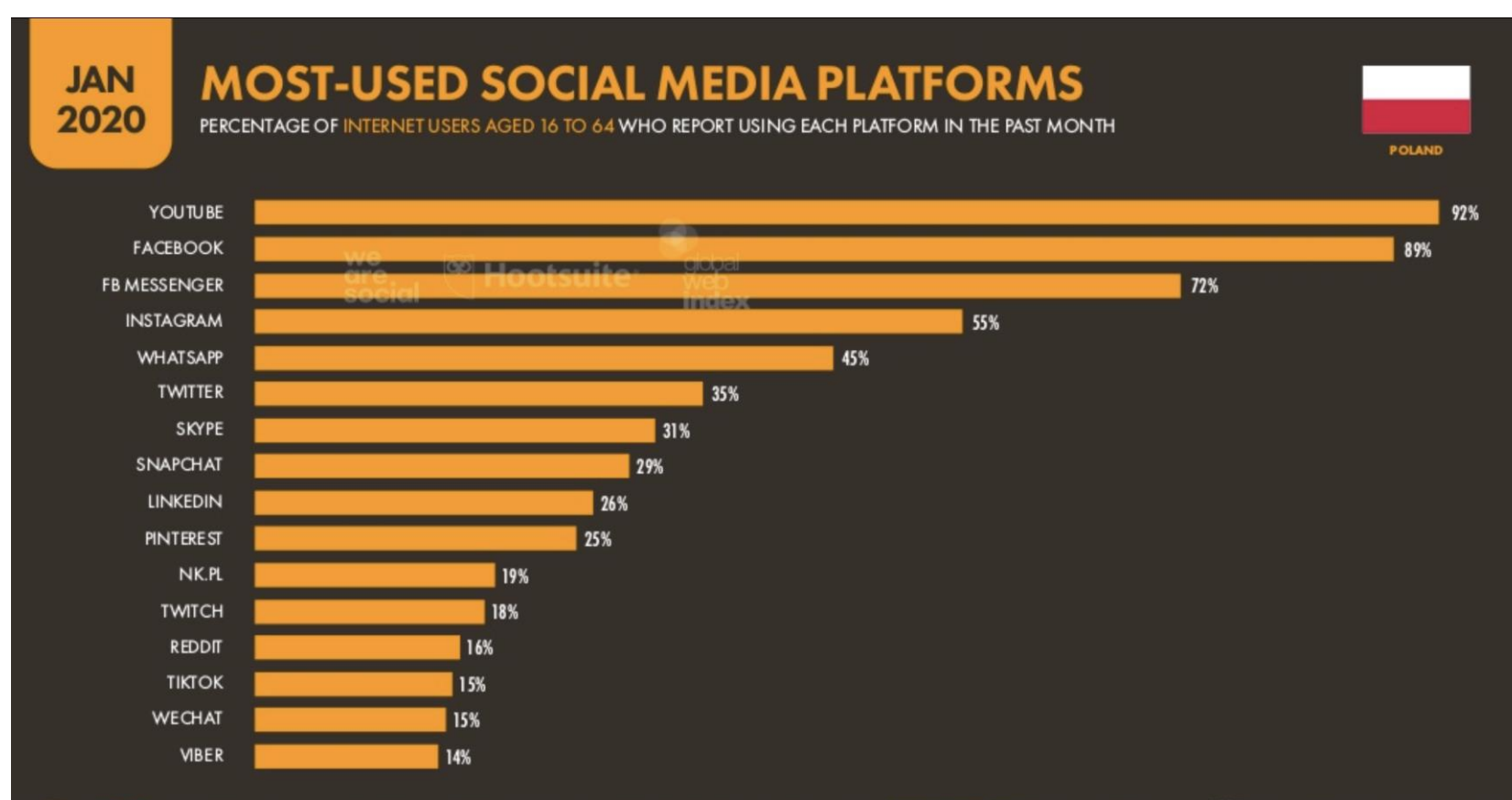

SOURCE: GLOBALWEBINDEX (Q3 2019). FIGURES REPRESENT THE FINDINGS OF A BROAD SURVEY OF INTERNET USERS AGED 16 TO 64. SEE GLOBALWEBINDEX.COM FOR MORE DETAILS. NOTE: FIGURES ARE BASED ON INTERNET USERS' SELF-REPORTED BEHAVIOUR, AND MAY NOT MATCH THE MONTHLY ACTIVE USER FIGURES OR ADDRESSABLE ADVERTISING AUDIENCE REACH FIGURES FOR EACH PLATFORM THAT WE PUBLISH ELSEWHERE IN THIS REPORT.

we<br>are<br>social <sup>@</sup> Hootsuite<sup>®</sup>

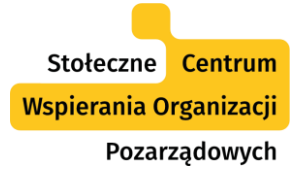

#### Twitter w Polsce

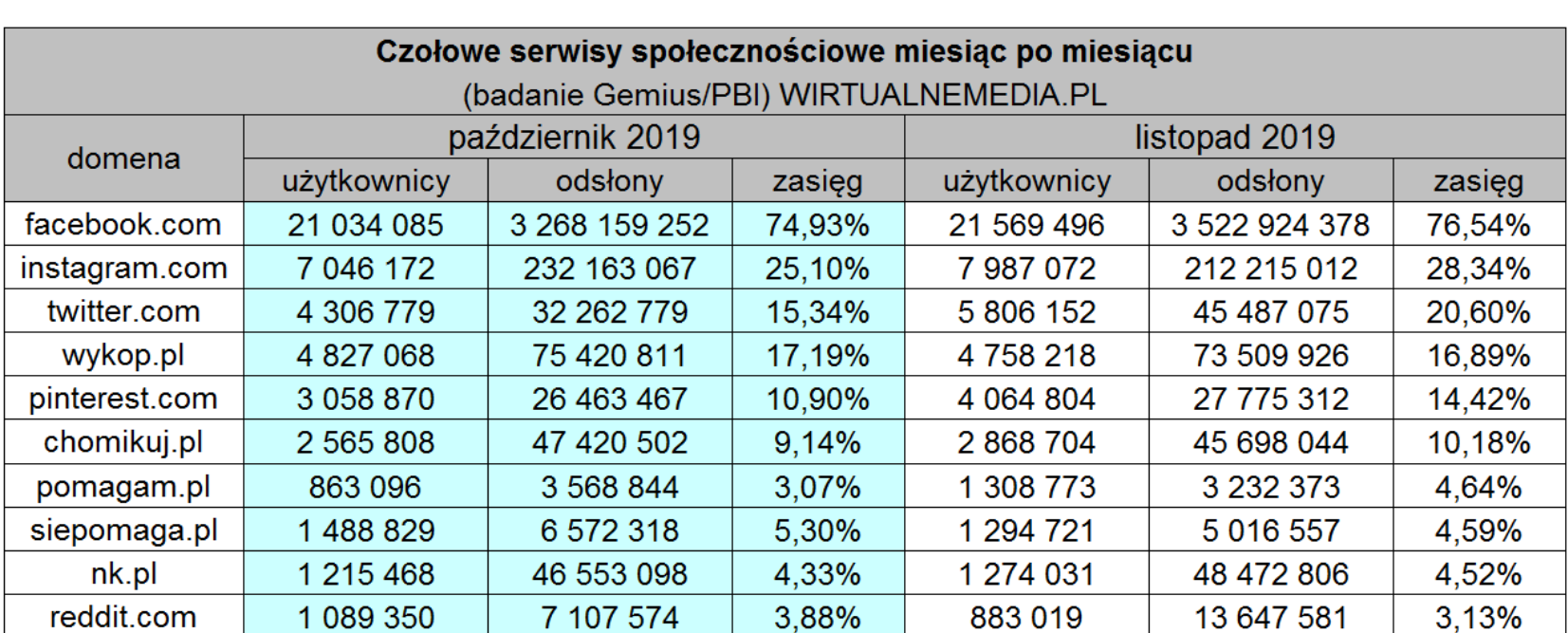

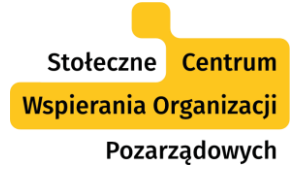

#### Twitter w Polsce

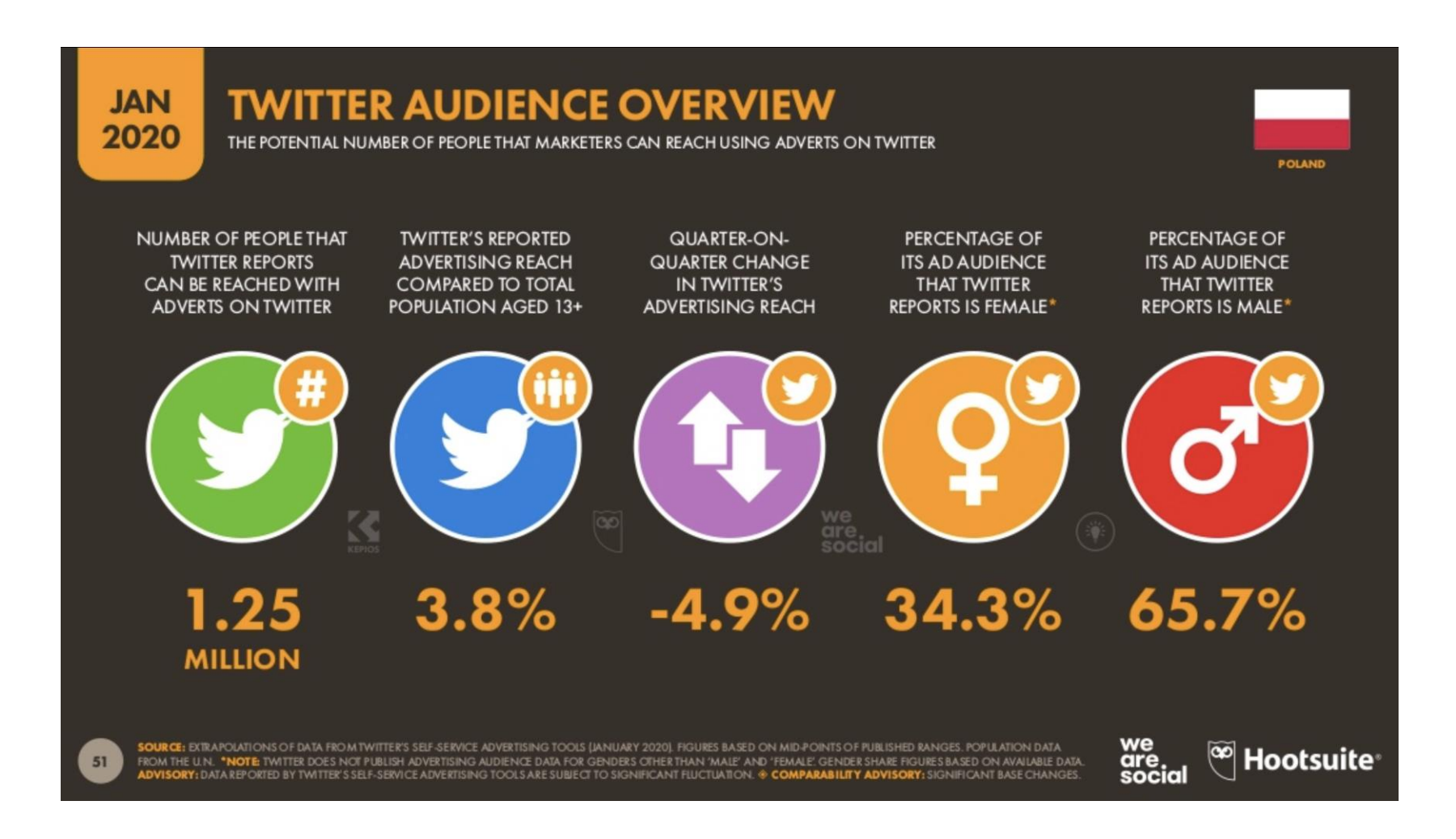

#### **DIGITAL**

## **Report: Journalists Make Up a Quarter**<br>of All Verified Twitter A of All Verified Twitter Accounts

While journalists and media make up the largest percent of Verified<br>Twitter accounts, they are far less prominent ... . Twitter accounts, they are far less prominent and popular than<br>musicians, actors and politicians musicians, actors and politicians.

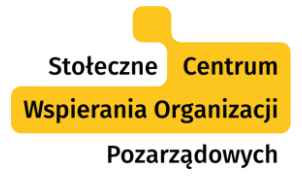

# Problemy Twittera

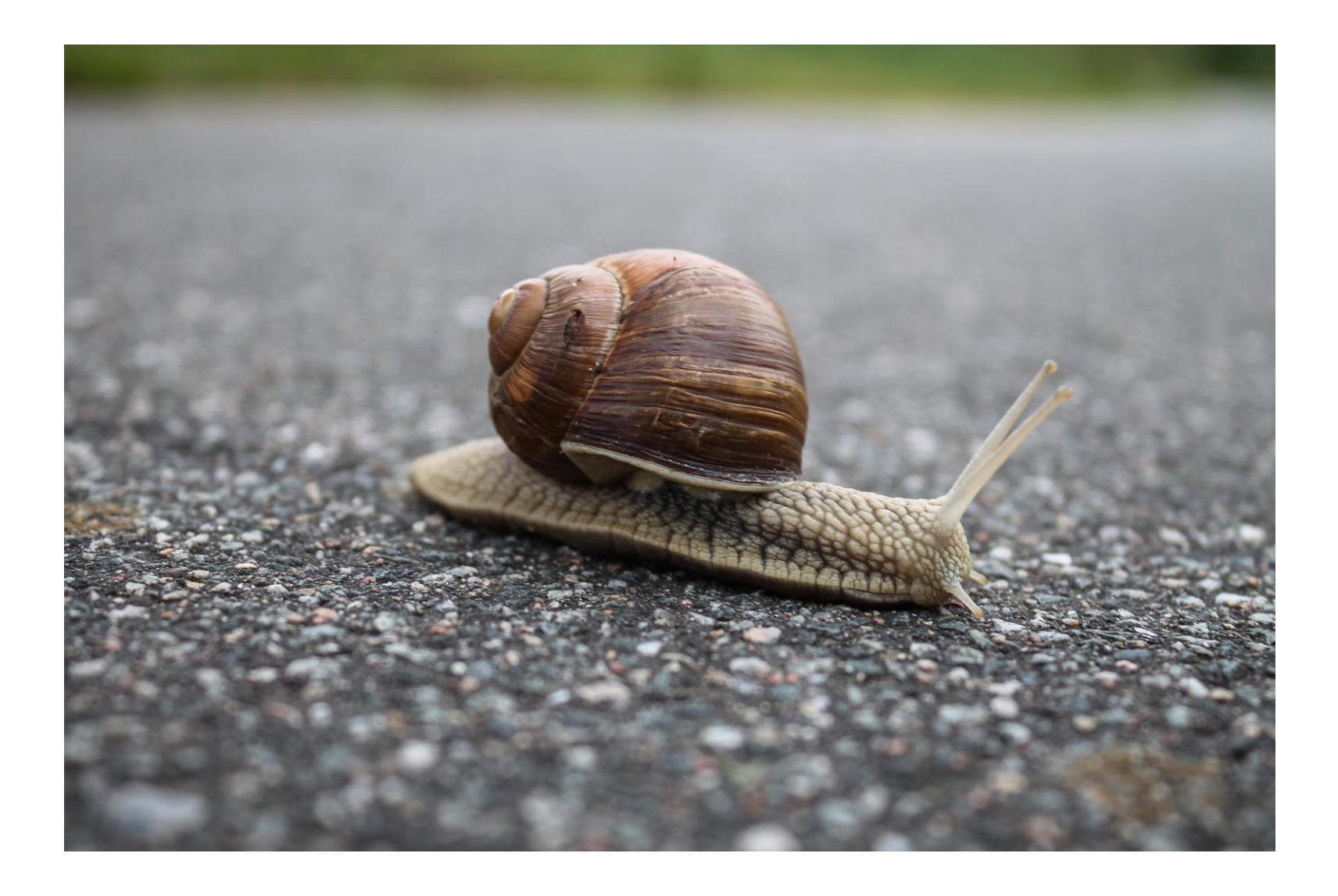

Stołeczne Centrum Wspierania Organizacji Pozarządowych

### **Problemy Twittera**

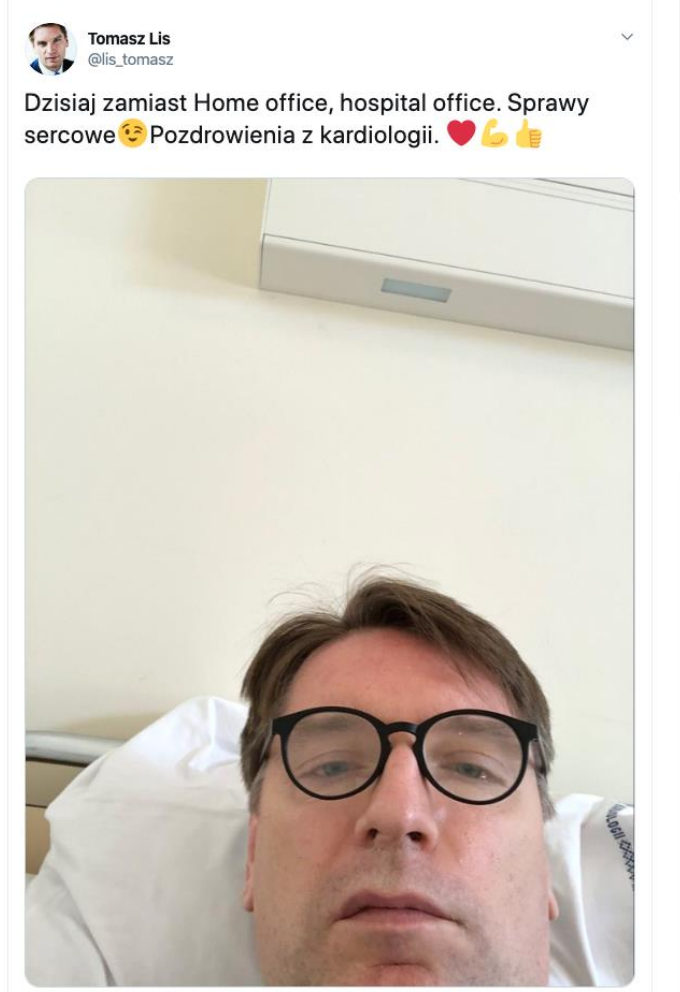

11:50 AM · 17 mar 2020 · Twitter for iPhone

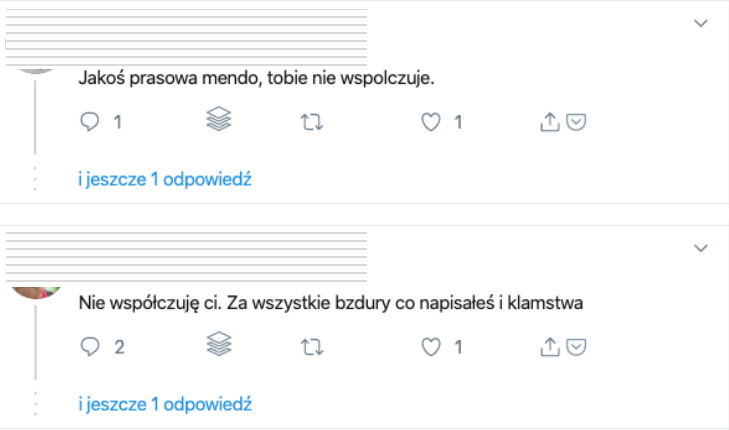

Pluj dalej ....

#### Wścieklizna

Choroba ta jest jedną z najdłużej znanych najgroźniejszych chorób i odzwierzęcych. Wścieklizna jest wirusową chorobą zakaźną dotykającą centralnego układu nerwowego, na którą wrażliwe są wszystkie gatunki ssaków, w tym ludzie. Okres inkubacji choroby wynosi od kilku dni do kilku **SALE**  $17$  $Q_1$  $\circ$  3  $\Lambda \odot$ 

i jeszcze 2 odpowiedzi

₩

Podstawowe funkcje i mechaniki

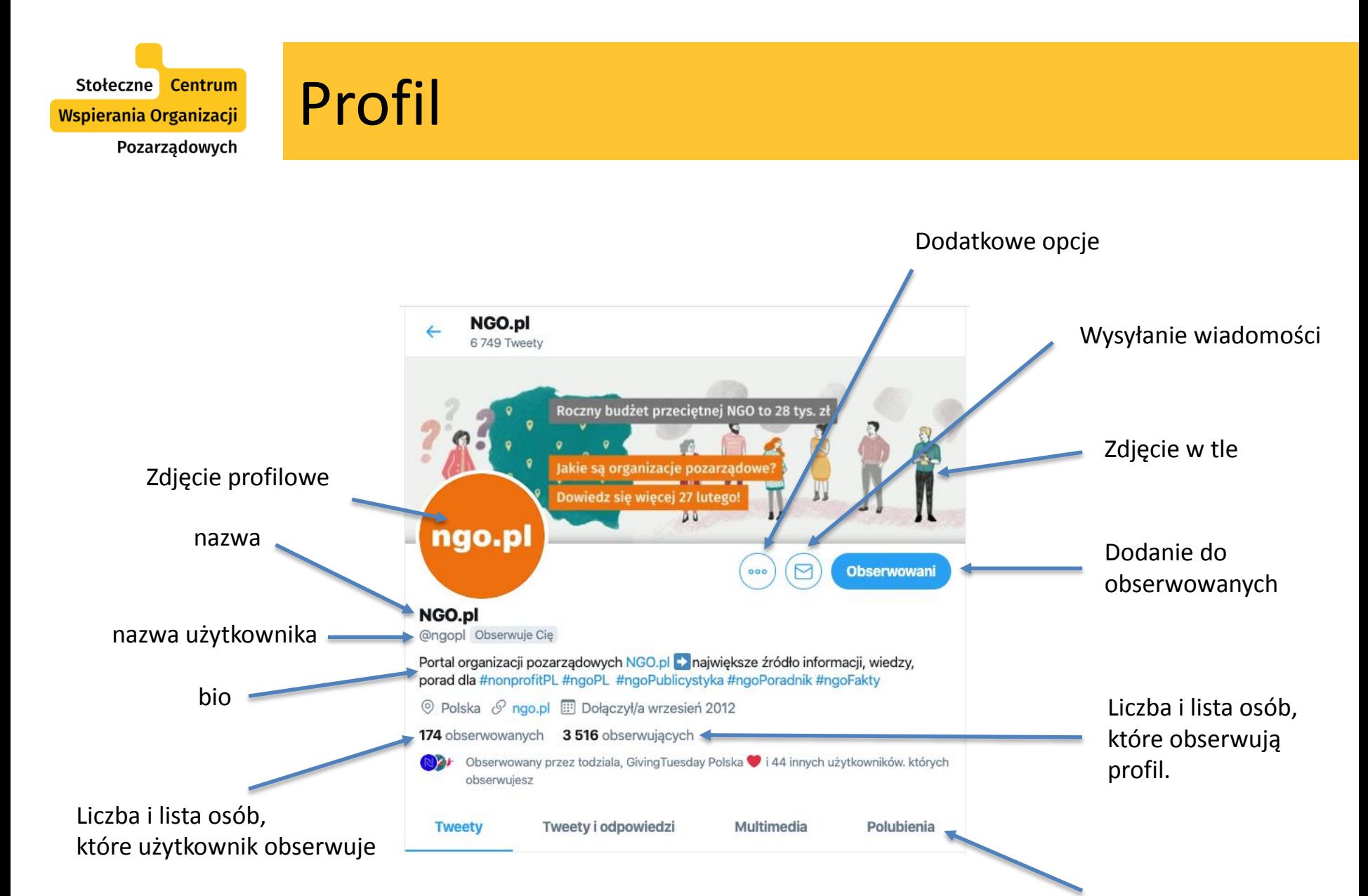

Zakładki na profilu

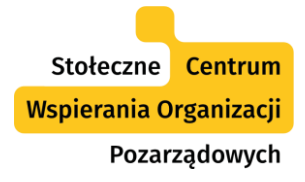

#### Zdjęcie w tle

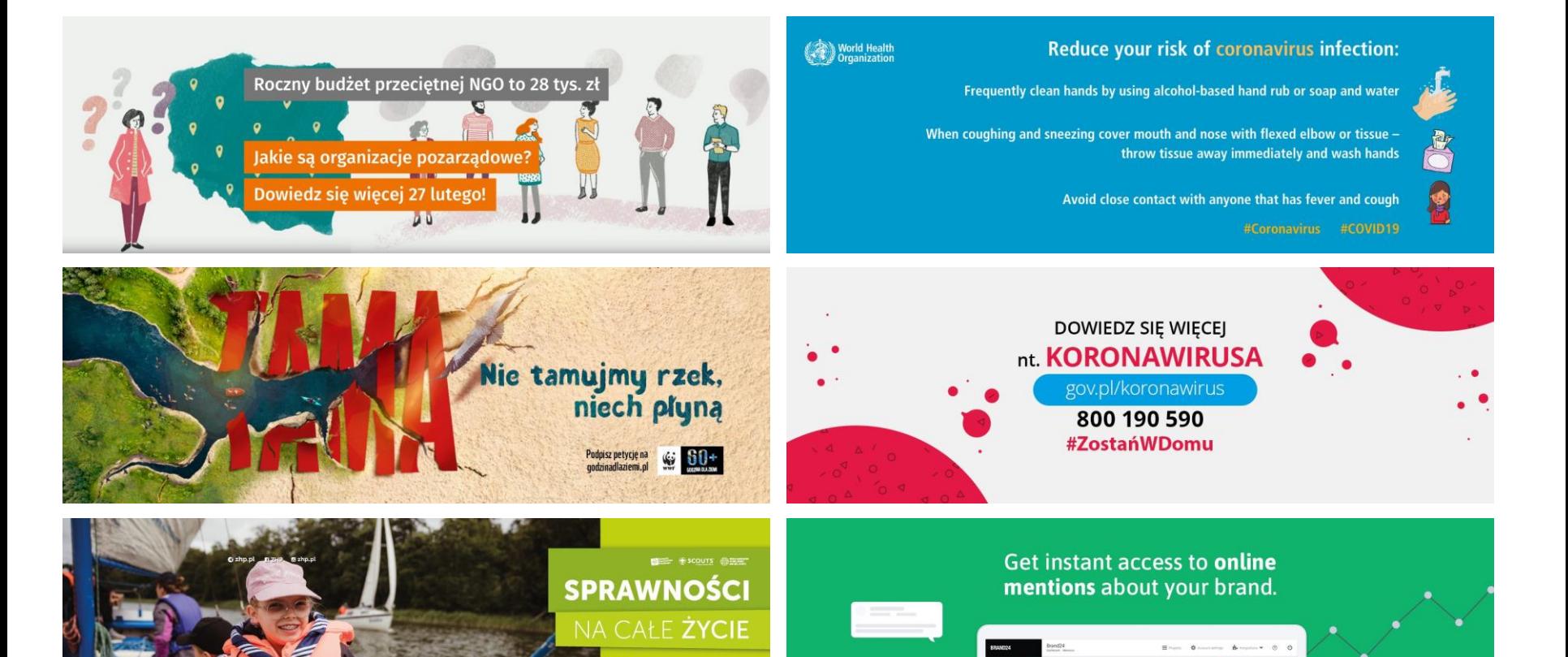

Stołeczne Centrum Wspierania Organizacji Pozarządowych

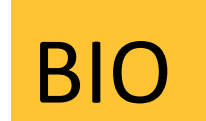

Technologie w działaniach społecznie użytecznych Z Festiwal #sektor2020 Z #MobilniDoradcy 7 #TechKlub 7 szkolenia 7 fundusz 7 blog

© Polska ⊙ sektor3-0.pl ..... Dołączył/a maj 2012

Jesteśmy międzynarodową organizacją pozarządową, działającą na rzecz ochrony środowiska naturalnego i bioróżnorodności.

 $\circledcirc$  Warszawa  $\circledcirc$  greenpeace.pl  $\circledcircledast$  Dołączył/a wrzesień 2011

Najnowsze informacje z Polski i ze świata.

© Poland ⊙ tvn24.pl **...** Dołączył/a kwiecień 2008

Portal organizacji pozarządowych NGO.pl Dnajwiększe źródło informacji, wiedzy, porad dla #nonprofitPL #ngoPL #ngoPublicystyka #ngoPoradnik #ngoFakty

© Polska ⊙ ngo.pl ... Dołączył/a wrzesień 2012

Pomyślmy o tych, którym zabrakło szczęścia. WCIAŻ MOŻESZ POMÓC. Wejdź na szlachetnapaczka.pl. Bo Paczka działa przez cały rok, nie tylko od święta.

© Kraków ⊙ szlachetnapaczka.pl [ Dołączył/a styczeń 2010

 $\blacksquare$   $\blacksquare$   $\blacksquare$   $\blacksquare$   $\blacksquare$   $\blacksquare$   $\blacksquare$ ED Dołączył/a luty 2014 Jest nas 100 tysięcy. Zmieniamy życie milionów dzieci, młodzieży, dorosłych i seniorów na lepsze.

Organizacje społeczne. To działa! #todziala<sup>®</sup>

 $\circledcirc$  Polska  $\circledcirc$  todziała.org  $\circledcolon$  Dołączył/a wrzesień 2018

Rewelacyjny sprzęt, atrakcyjne ceny, ponad 20 salonów stacjonarnych i Sklep Internetowy. Zapewniamy #InteligentnyWybór

 $\circledcirc$  Poland  $\circledcirc$  x-kom.pl  $\circledcircledast$  Dołączył/a styczeń 2011

160 znaków

Jaka jest wasza propozycja wartości?

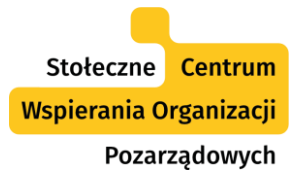

### Zachowaj spójność!

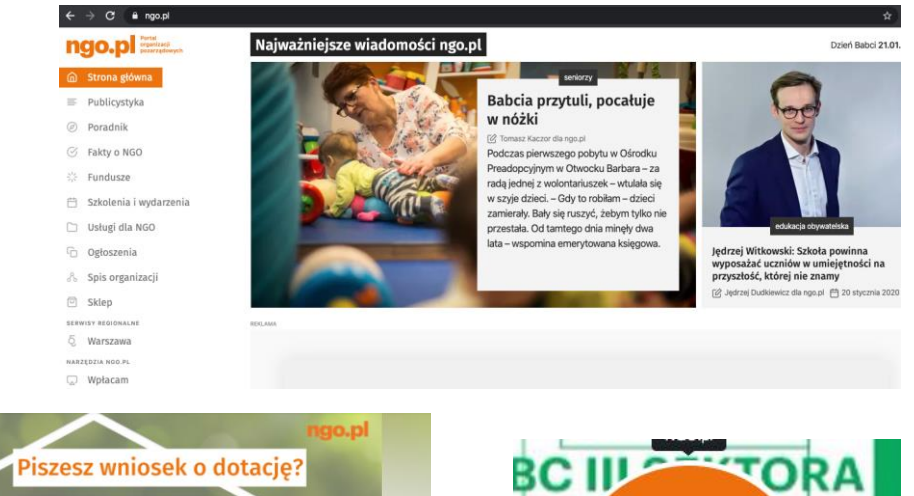

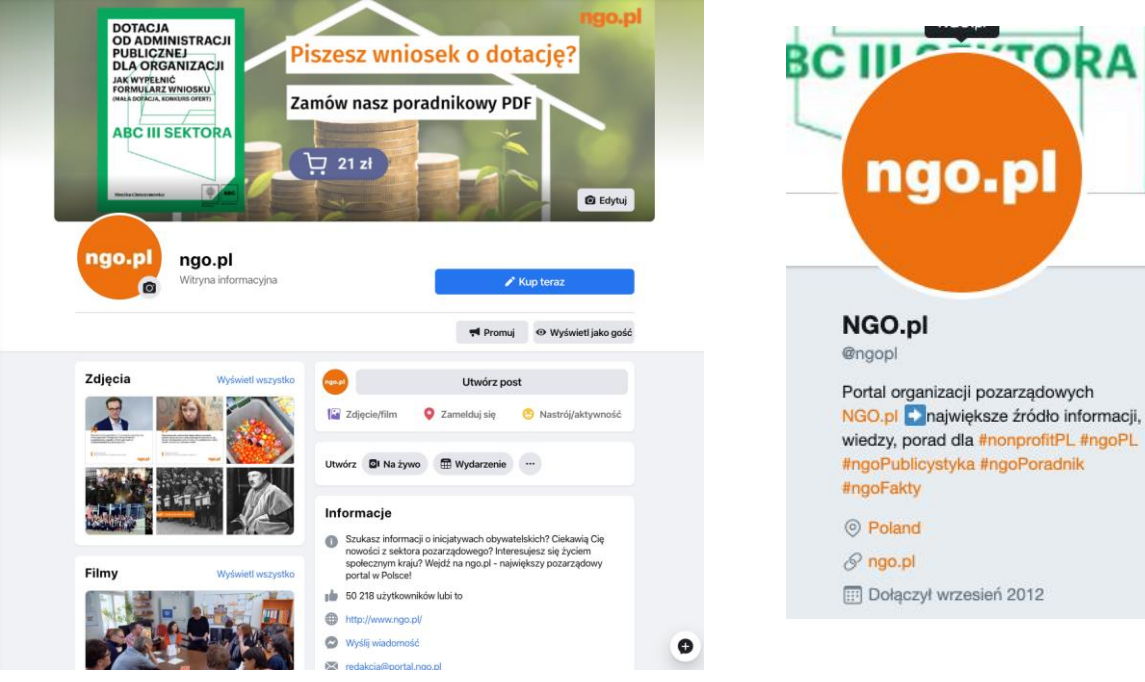

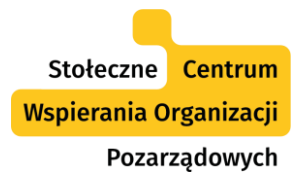

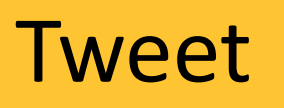

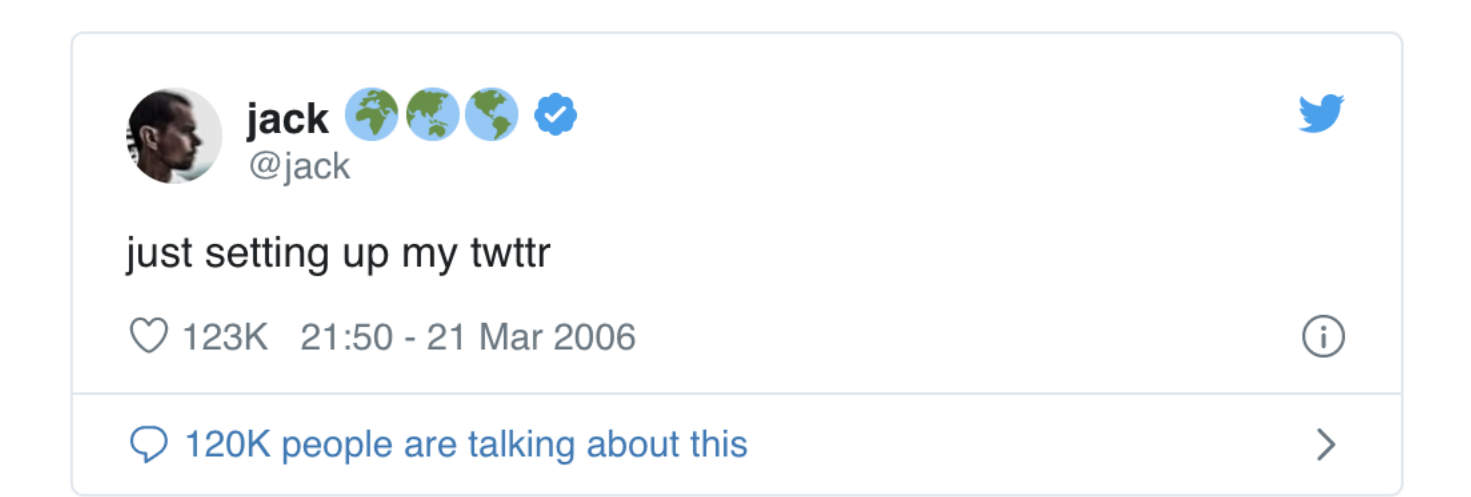

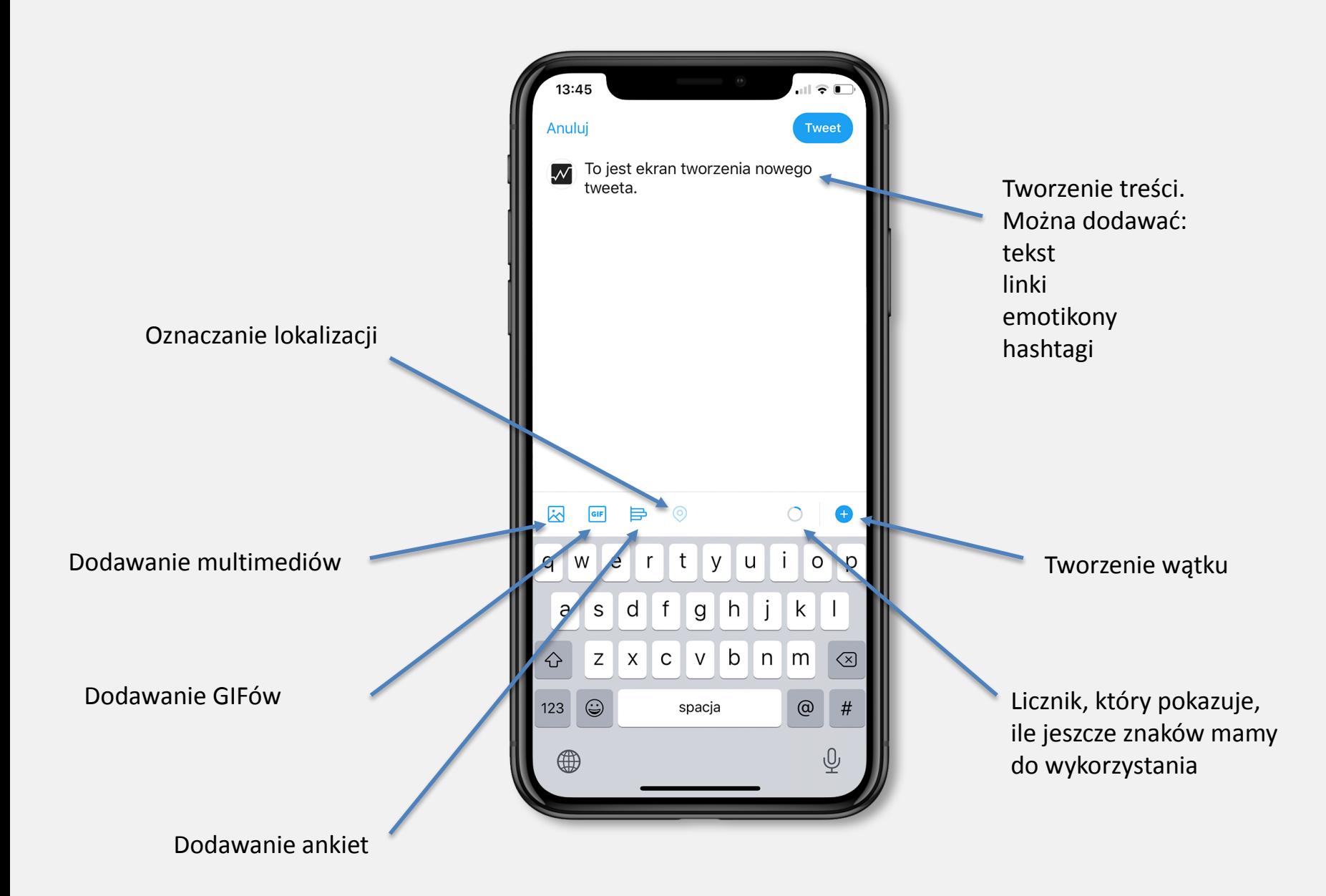

Stołeczne Centrum Wspierania Organizacji Pozarządowych

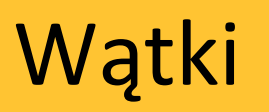

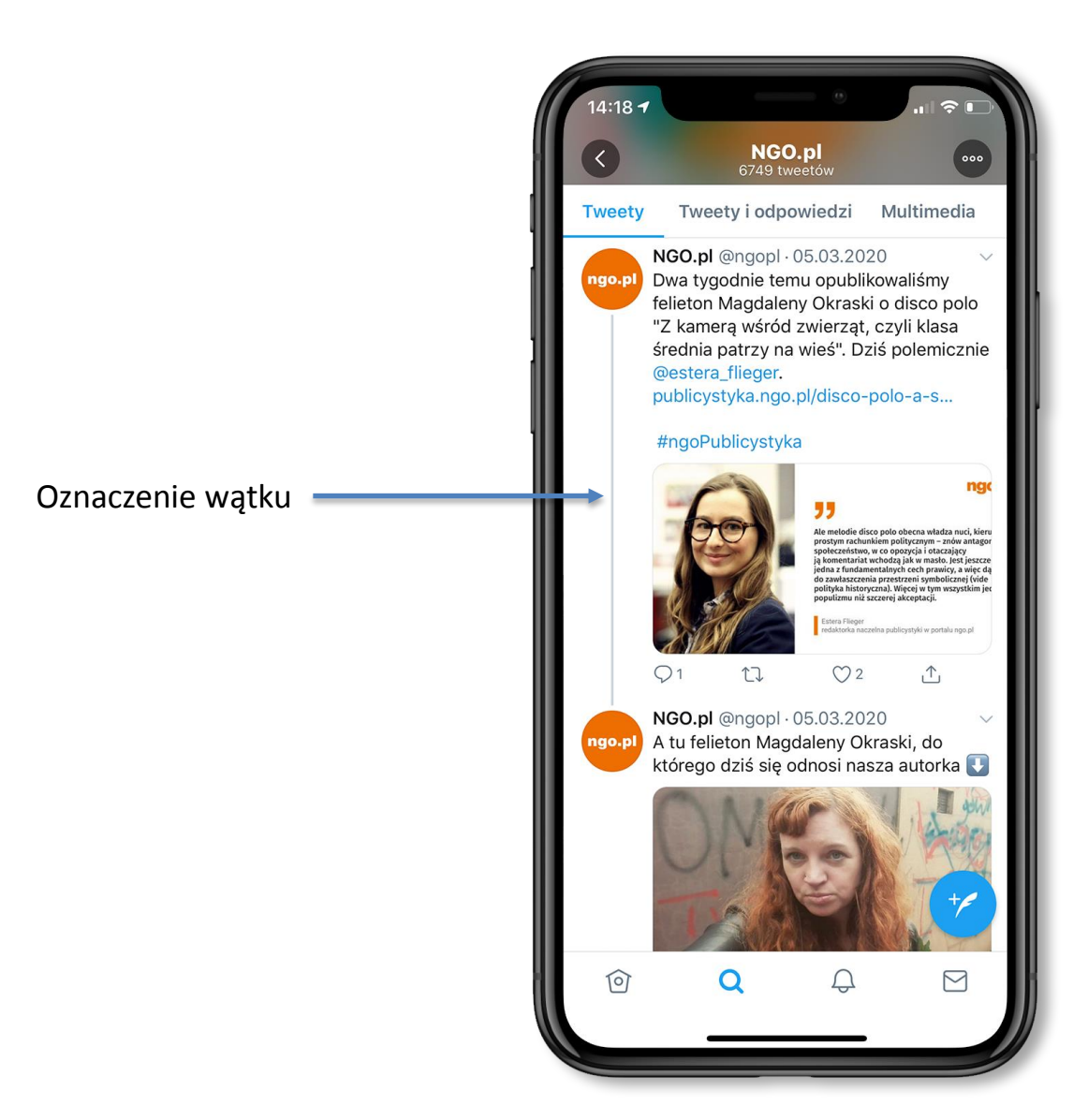

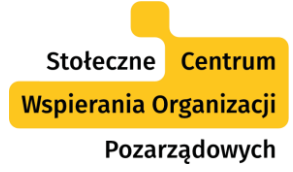

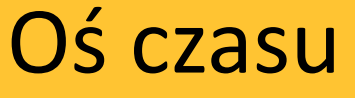

**IXI** 

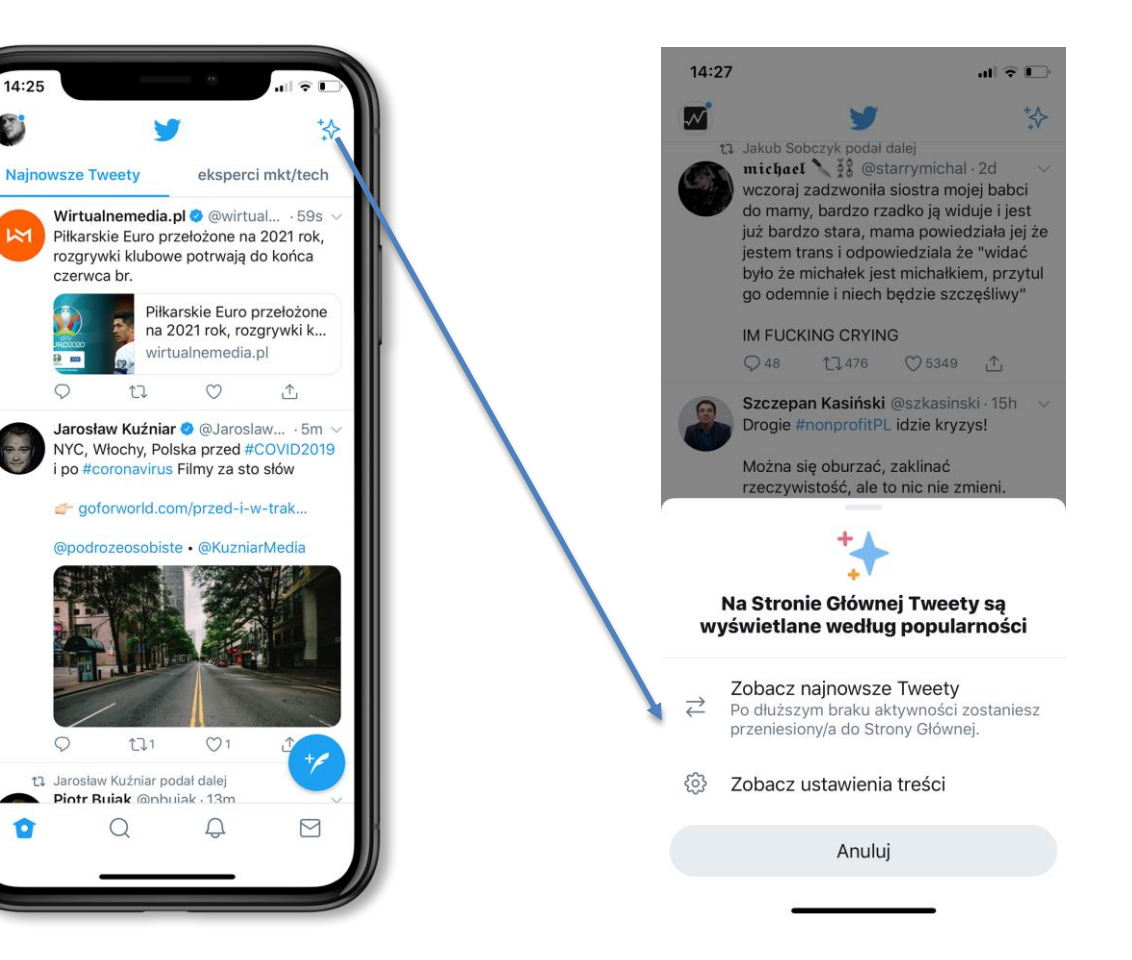

Zmiana sposobu, w jaki wyświetlają się tweety

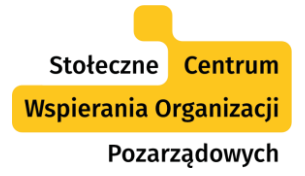

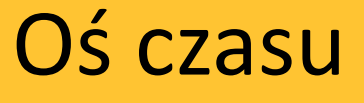

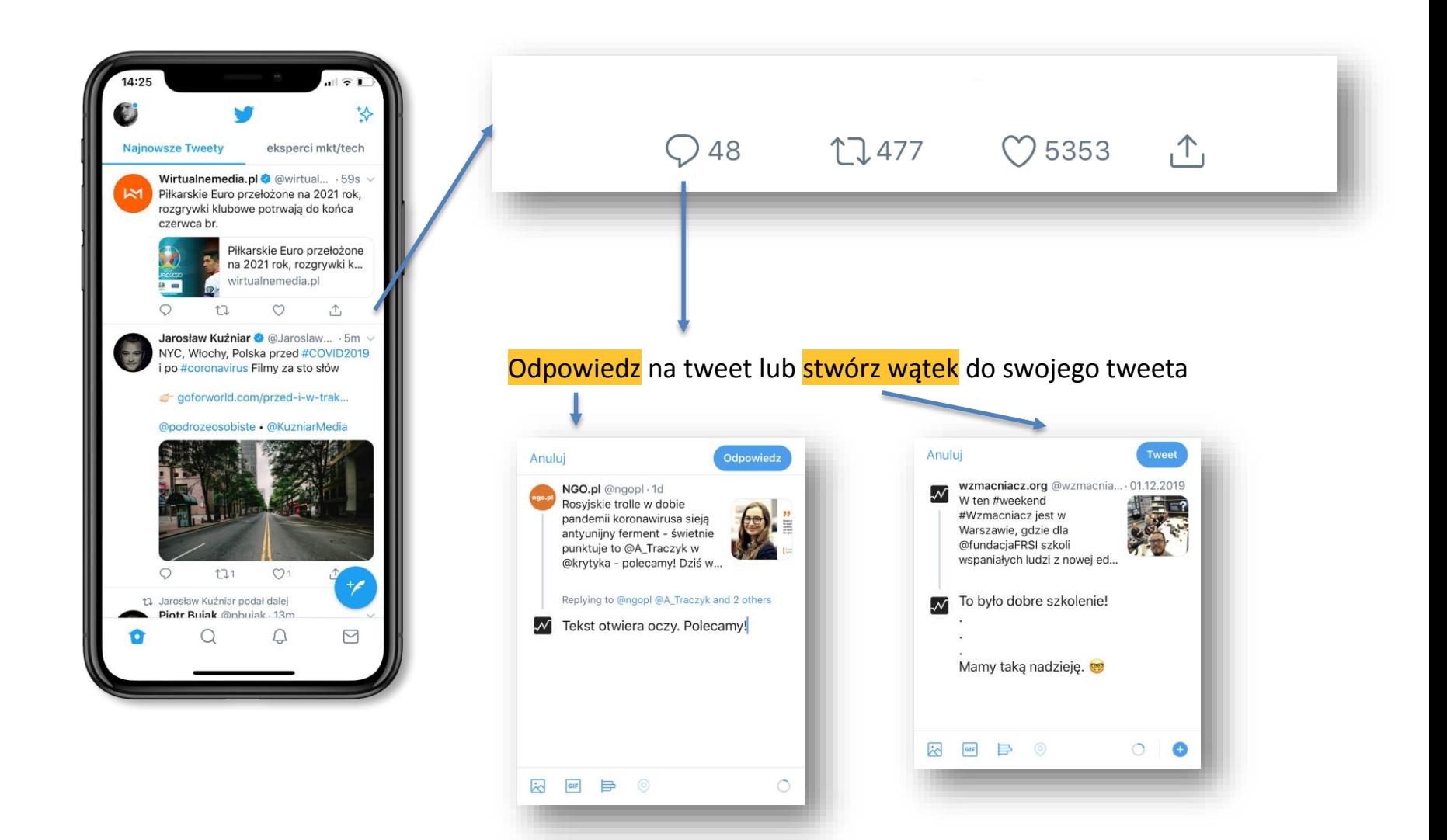

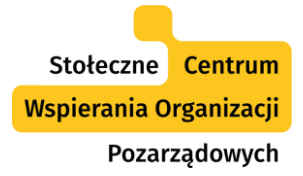

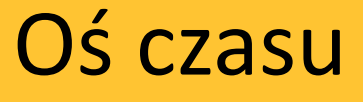

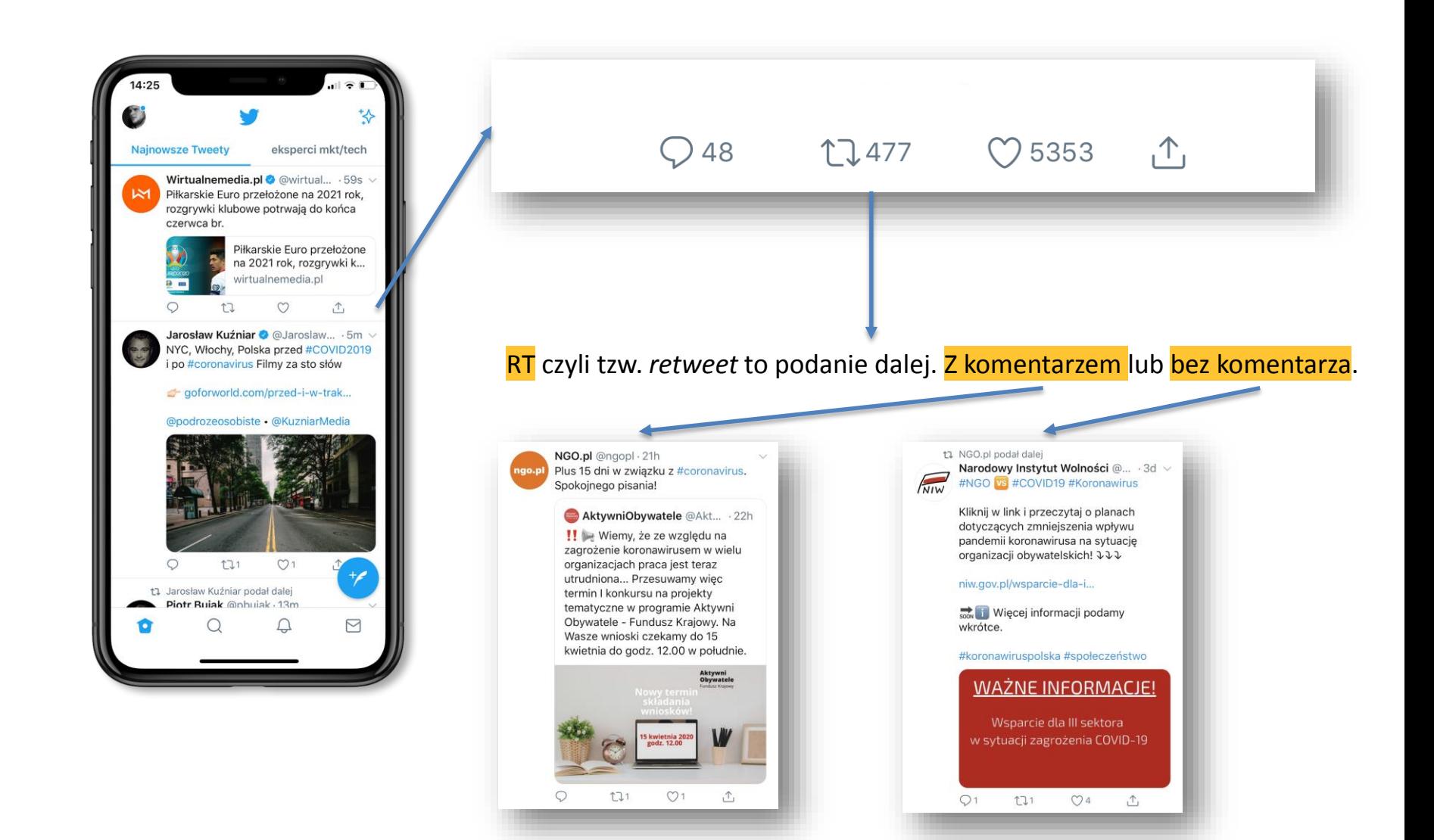

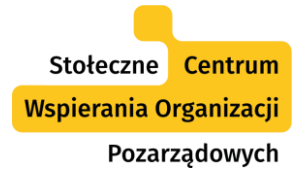

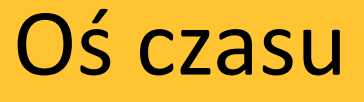

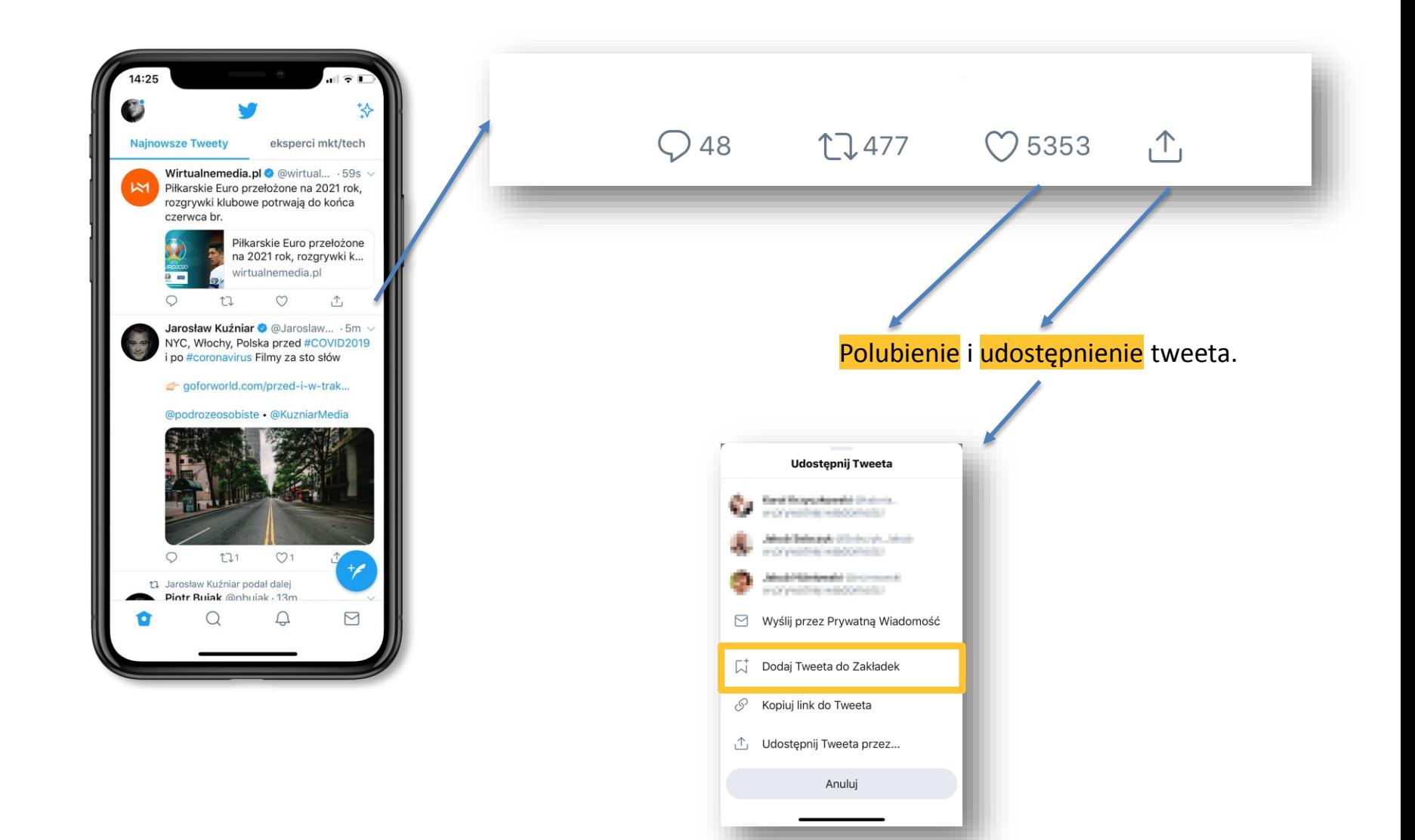

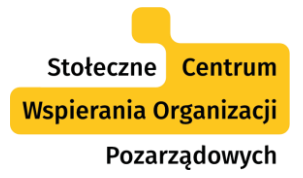

#### Multimedia

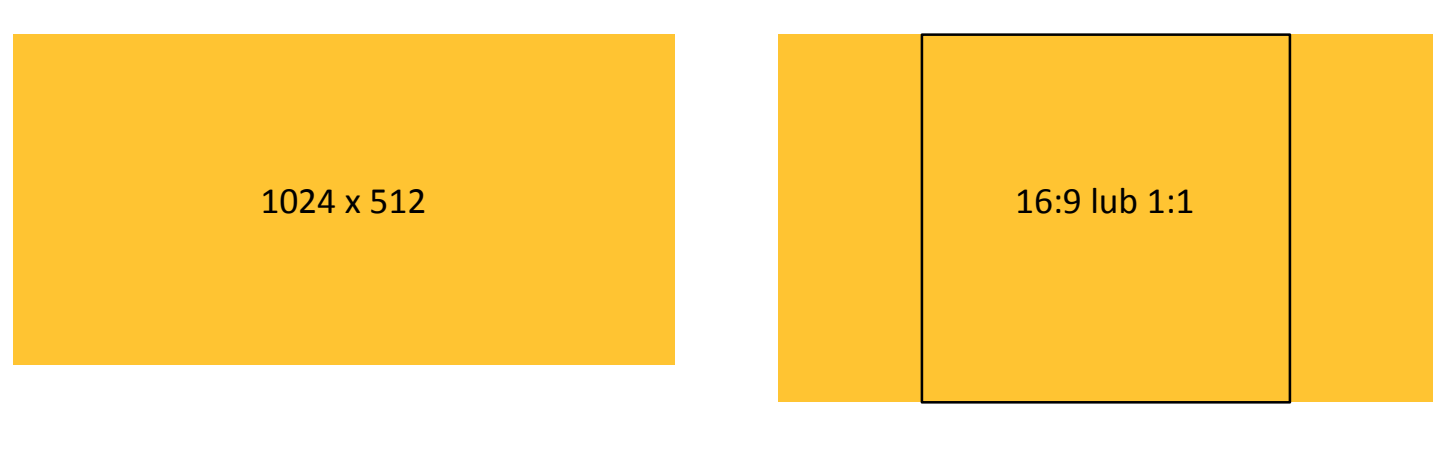

Zdjęcia: jpg, png, gif do 4 zdjęć w jednym wpisie Wideo: maksymalnie 140 s. Wielkość pliku 512 MB

#### Multimedia stają się coraz ważniejsze na Twitterze. Na platformę mają zawitać popularne Stories!

Stołeczne Centrum Wspierania Organizacji Pozarządowych

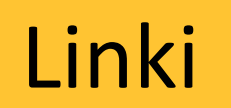

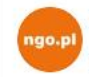

#### NGO.pl @ngopl · 12 mar

Pamiętam czasy kiedy #NGO.sy umiały – a przede wszystkim chciały – trochę namieszać. Dlaczego więc odpuściliśmy sobie całkiem #mediapubliczne? pyta Katarzyna Sadło w felietonie na portalu #ngoPL.

 $\sim$ 

#### #ngoPublicystyka

publicystyka.ngo.pl/dlaczego-odpus...

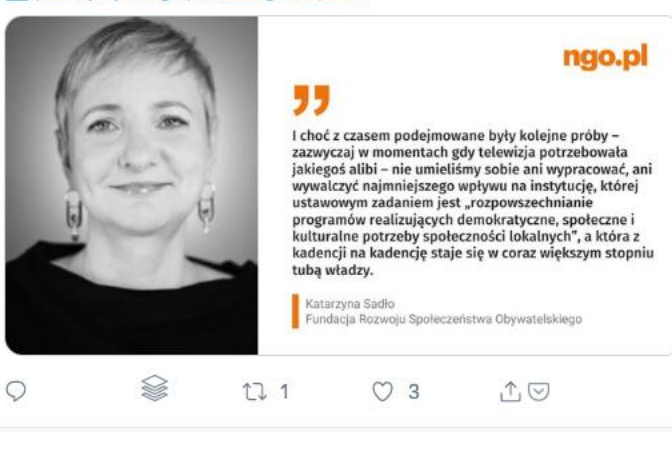

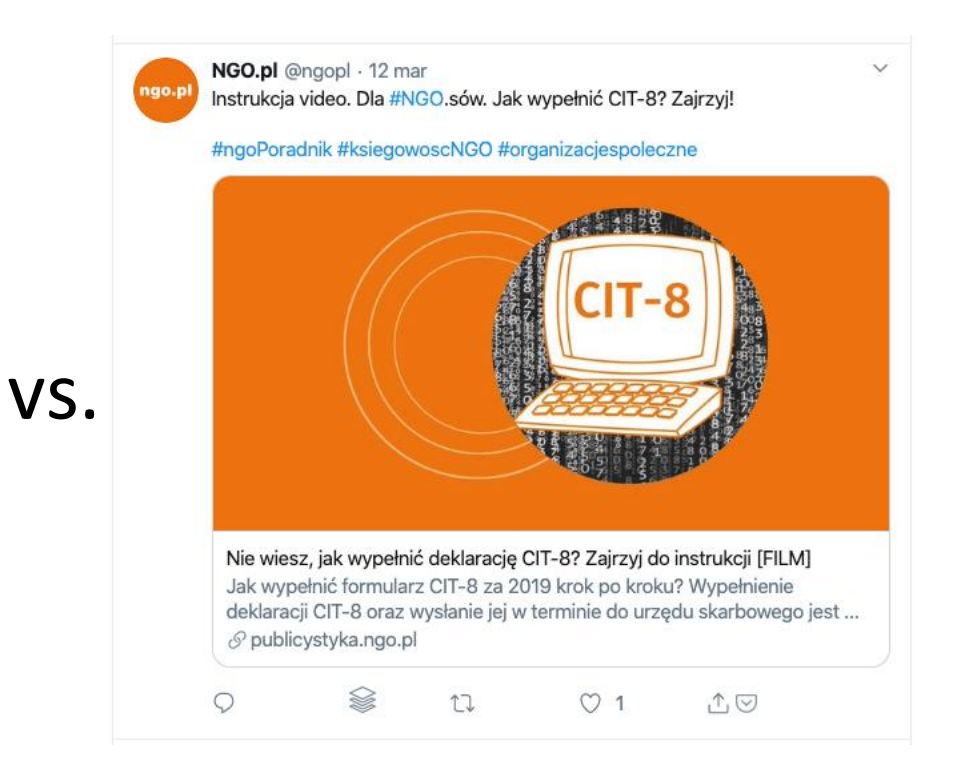

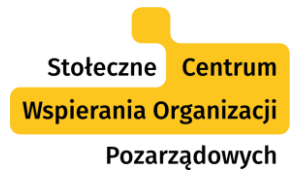

## Jak będzie wyglądał link?

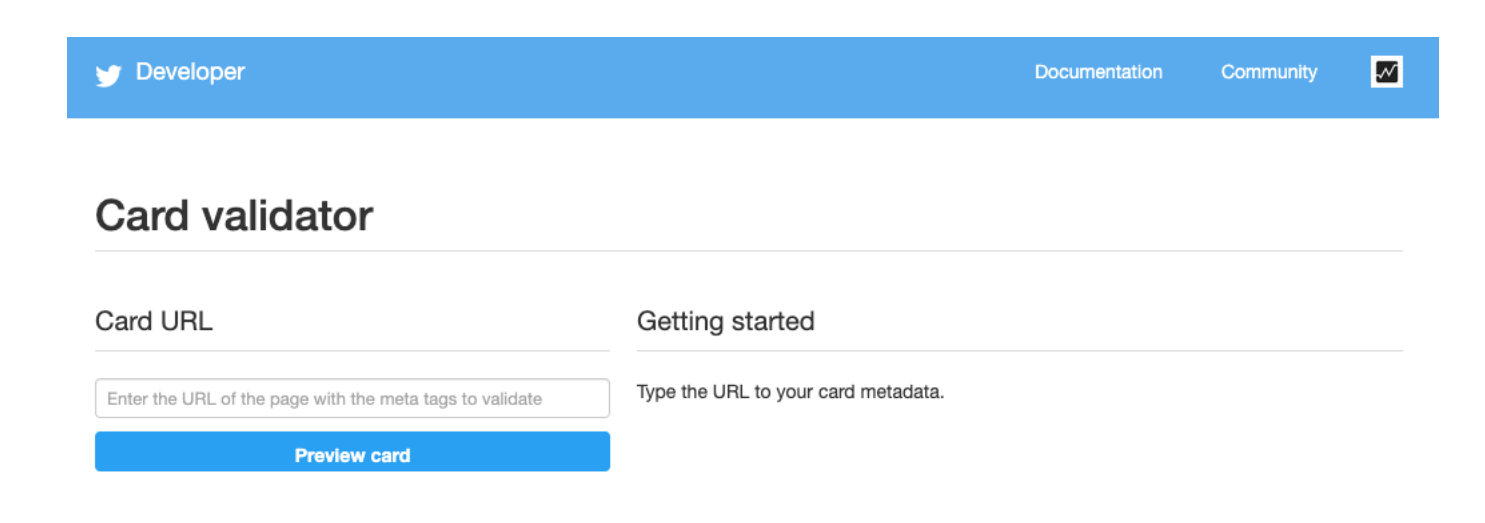

<https://cards-dev.twitter.com/validator>

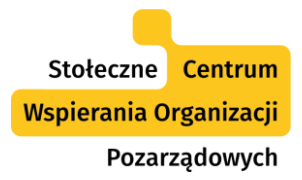

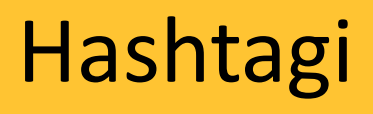

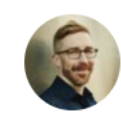

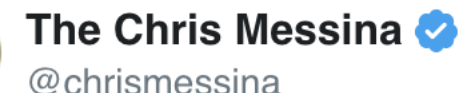

how do you feel about using # (pound) for groups. As in #barcamp [msg]?

◯ 10.9K 20:25 - 23 Aug 2007

 $\circ$  5,138 people are talking about this

 $\bigcirc$ 

 $\left\langle \right\rangle$ 

#### Stołeczne Centrum Wspierania Organizacji Pozarządowych

### Hashtagi – która wersja jest lepsza?

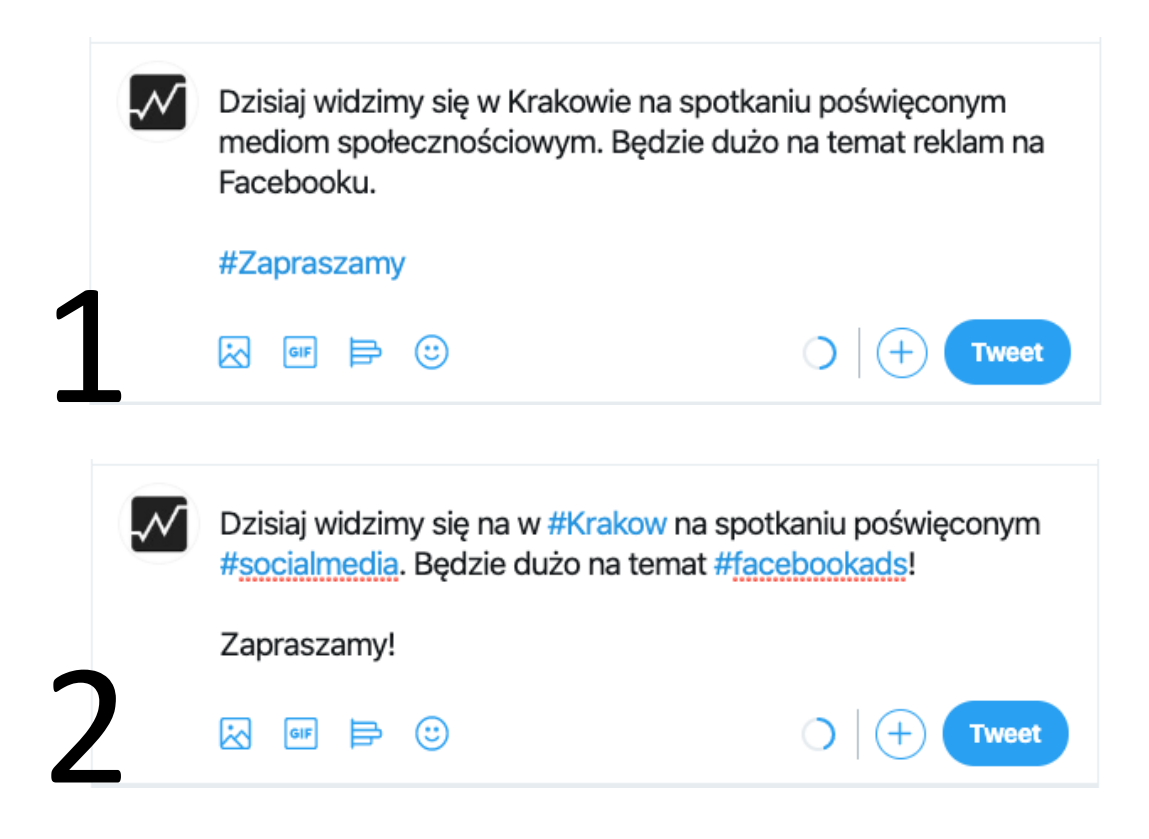

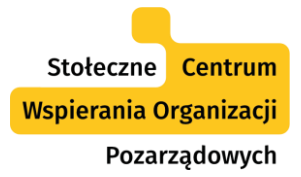

### Hashtagi - podpowiedzi

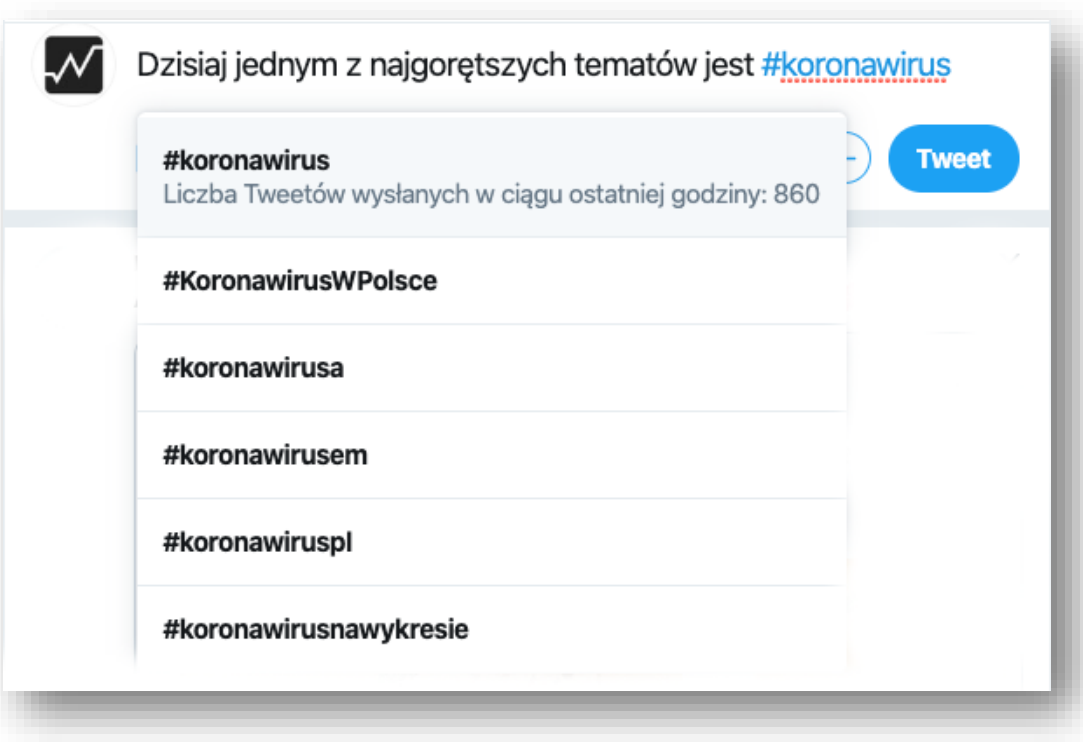

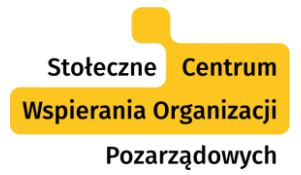

## Hashtagi – ile używać?

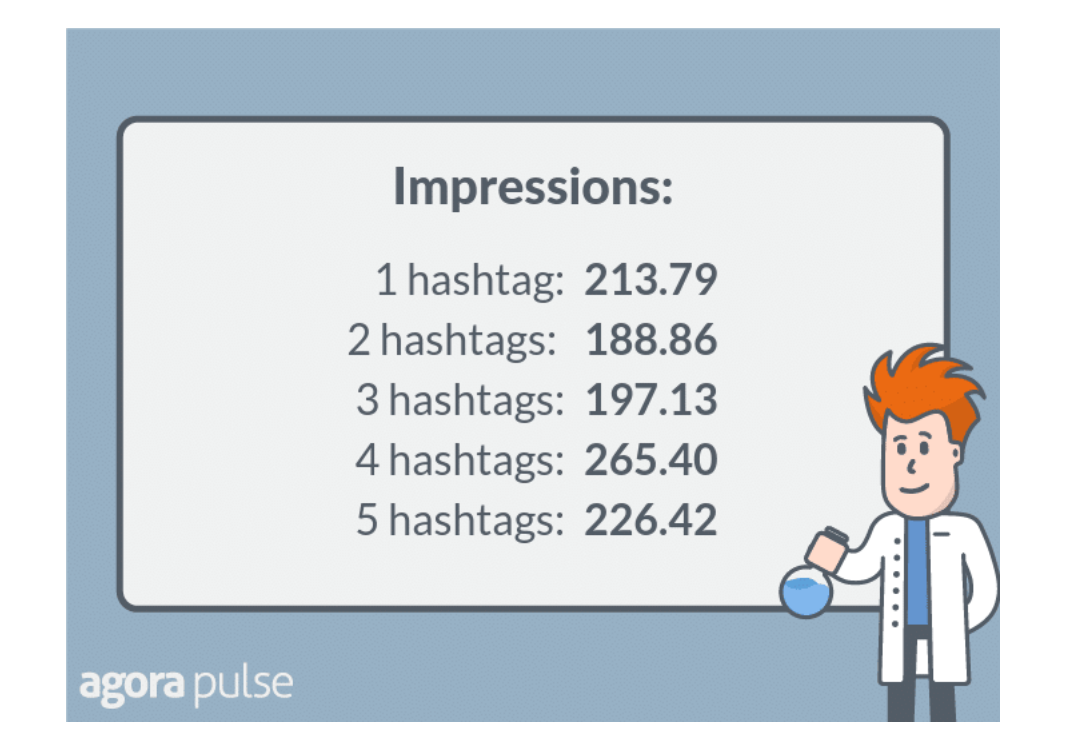

Stołeczne Centrum Wspierania Organizacji Pozarządowych

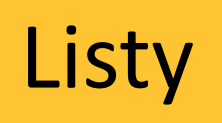

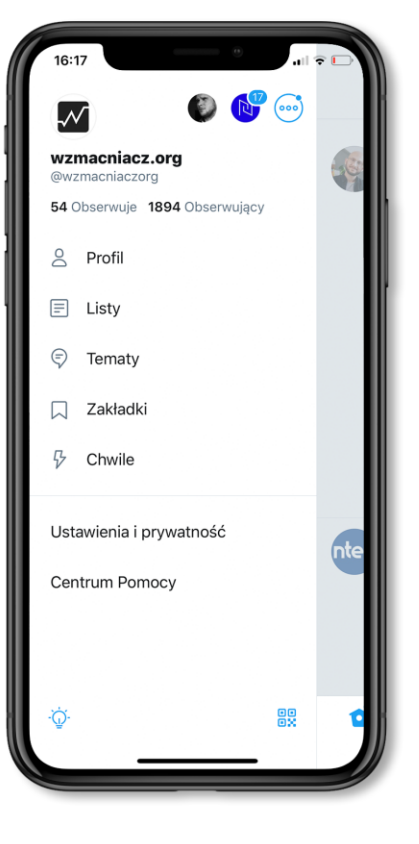

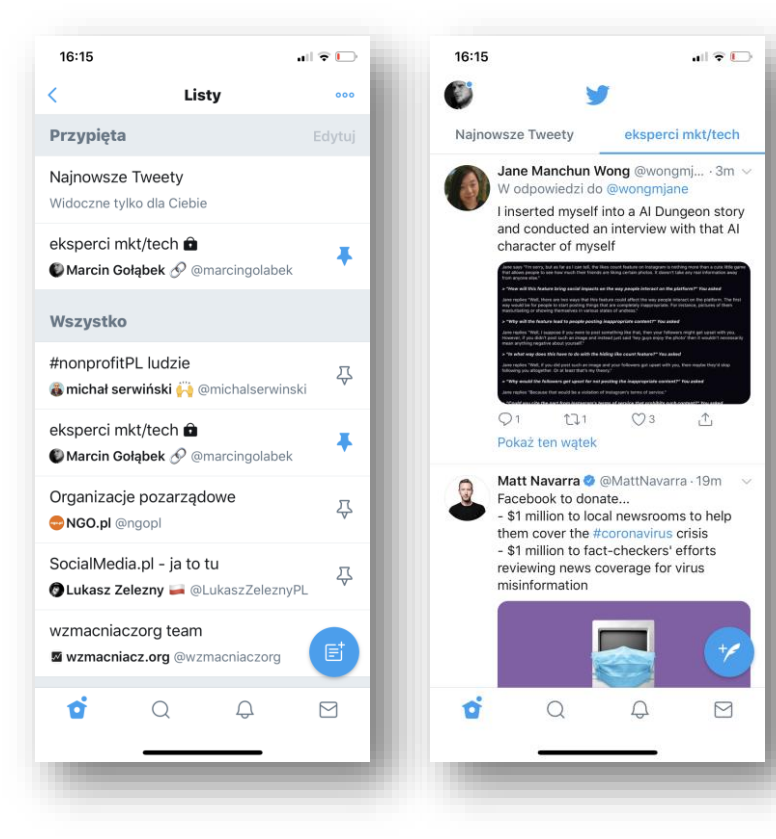

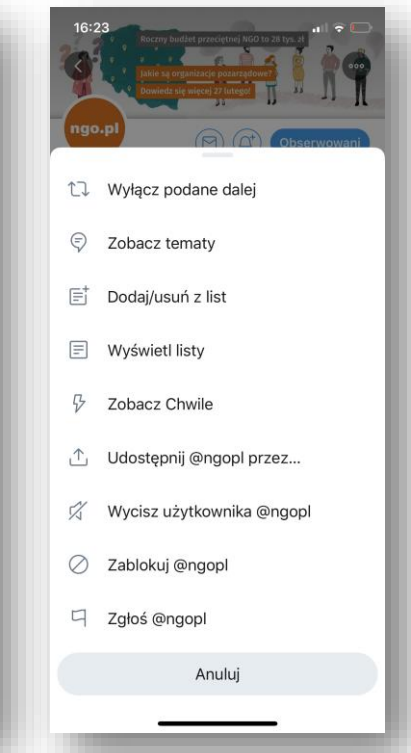

Stołeczne Centrum Wspierania Organizacji Pozarządowych

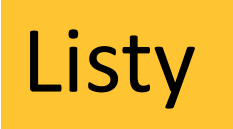

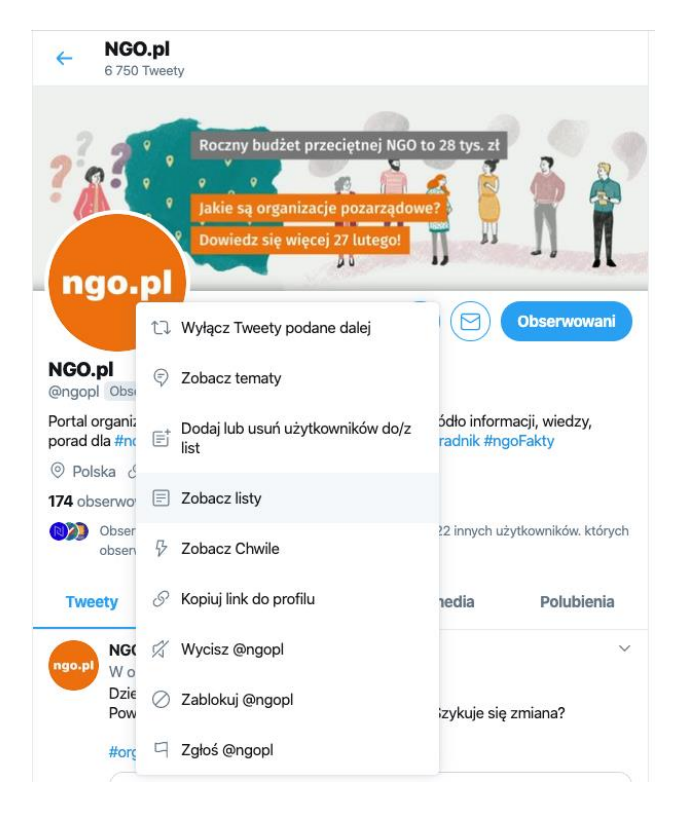

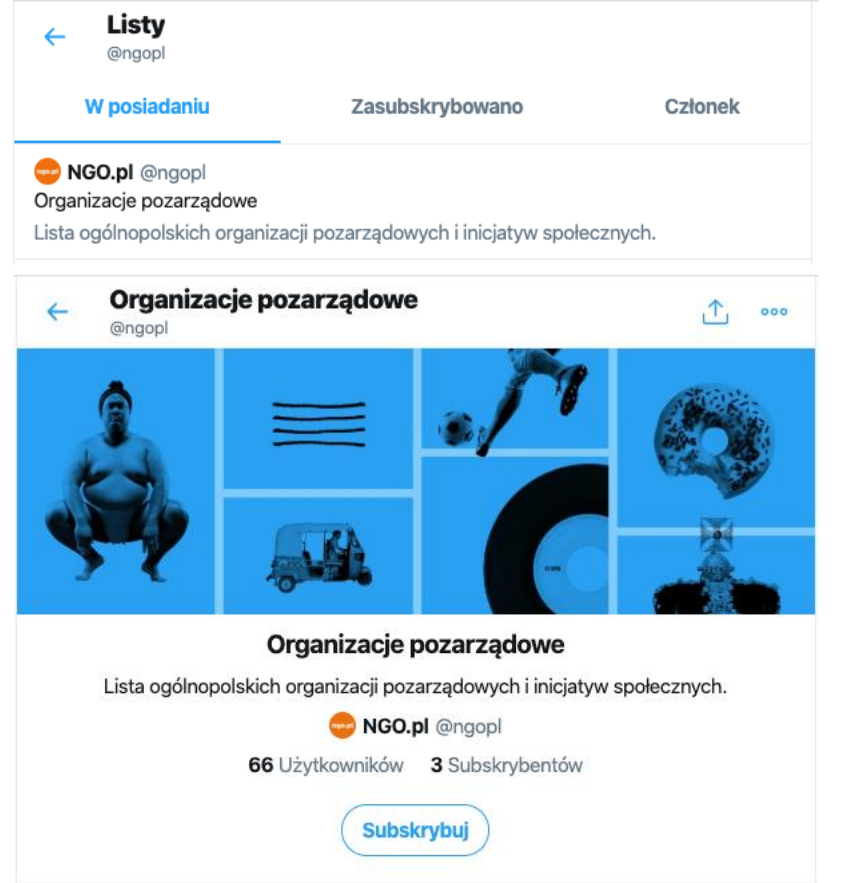

Twitter w działaniach społecznych

Stołeczne Centrum Wspierania Organizacji Pozarządowych

## Działaj, angażuj!

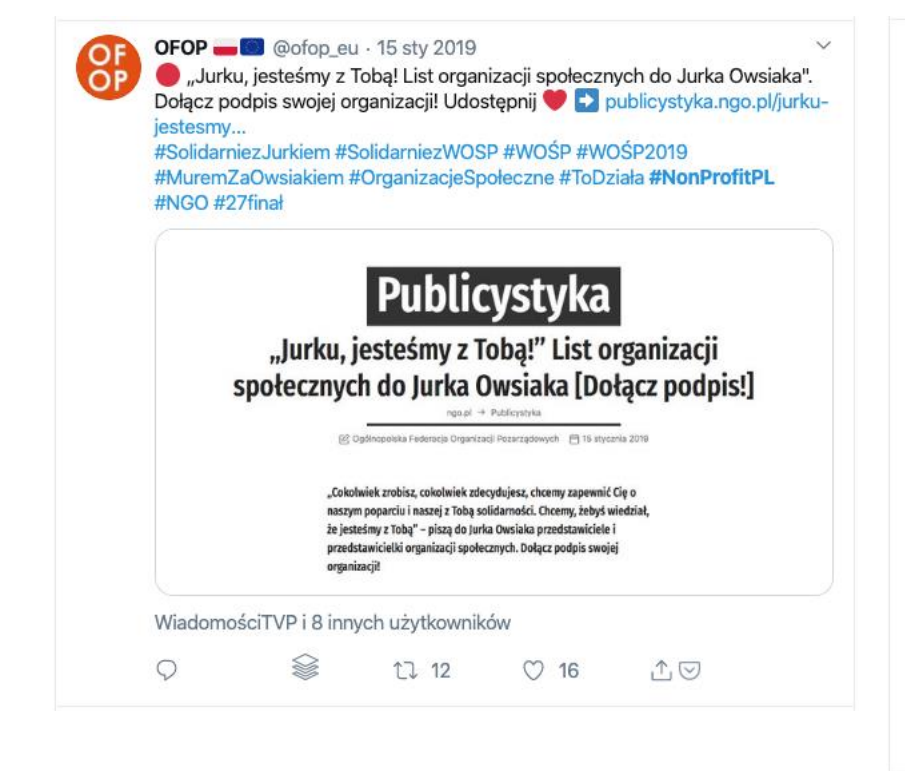

#### t1 Otwarte Klatki podał/a dalej Tweeta

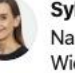

 $\degree$  201

Sylwia Spurek & @SylwiaSpurek · 14 mar  $\checkmark$ Na świecie próbuje się racjonalizować cierpienie zwierząt hodowlanych. Większość ludzi uznaje ich zabijanie za normę, a prawa zwierząt za mniej ważne. To podejście musi się zmienić. Czas stanąć po stronie tych, którzy nie mogą się bronić! #GoVegan

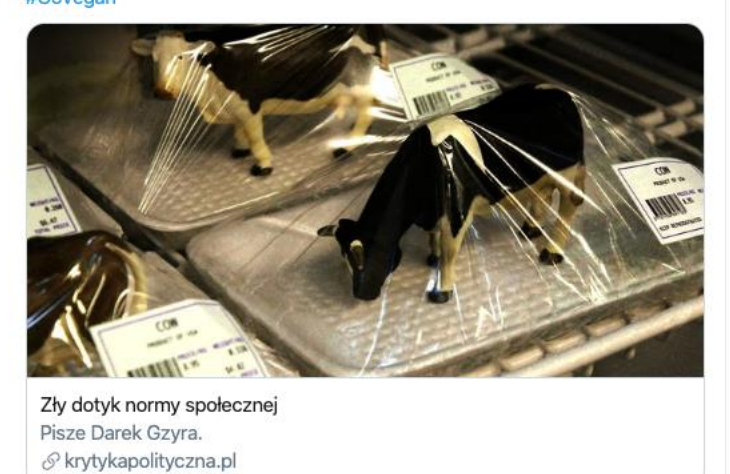

 $O$  134

 $\mathbb{C} \, \triangledown$ 

**17 29** 

### Przekazuj ważne informacje

Stołeczne Centrum Wspierania Organizacji

Pozarządowych

**Fundacja Batorego**  $\bigcirc$ @BatoryFundacja Publikujemy apel do organizacji społecznych związku z pandemią koronawirusa. Apel w PDF możecie przeczytać: batory.org.pl/wpcontent/upl... #koronawirus #organizacjespołeczne #nonprofitpl **FUNDACJA BATOREGO Apel do** organizacji społecznych w sprawie koronawirusa

HFHR i 7 innych użytkowników

3:29 PM - 12 mar 2020 - Twitter Web App

6 Podane dalej 15 Polubień

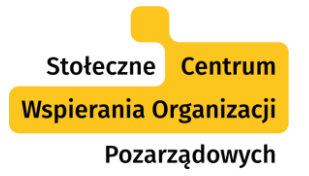

## Pokazuj siłę społeczności

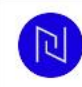

todziała @todziała · 28 lut

Wspólnota. Troska. Solidarność. Odpowiedzialność. Życzliwość. Tak wiele nas łączy. I #todziała

 $\ddot{\phantom{1}}$ 

Dziękujemy Wszystkim, którzy połączyli się z nami wczoraj w świętowaniu Dnia Organizacji Społecznych.

#WorldNGODay #nonprofitPL

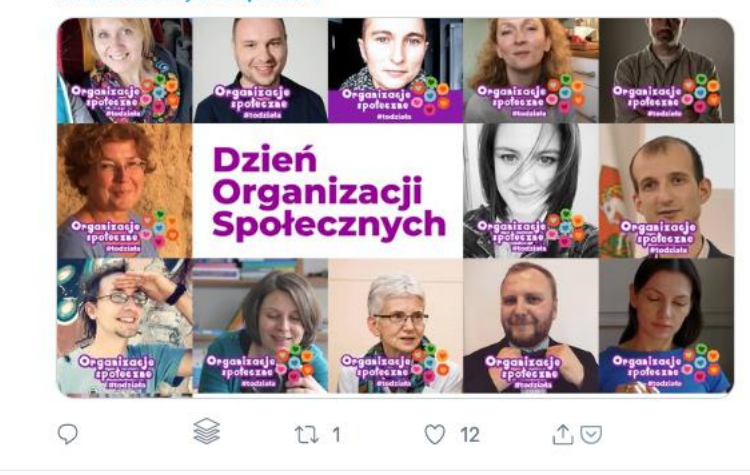

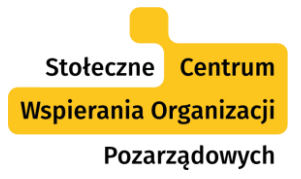

#### Dziel się wiedzą

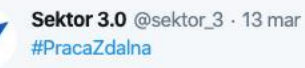

A "Home office" przestał być ciekawostką zarezerwowaną dla nielicznych.

#### $\begin{array}{c|c|c|c|c} \hline \textbf{t} & \textbf{t} & \textbf{t} & \textbf{t} \end{array}$

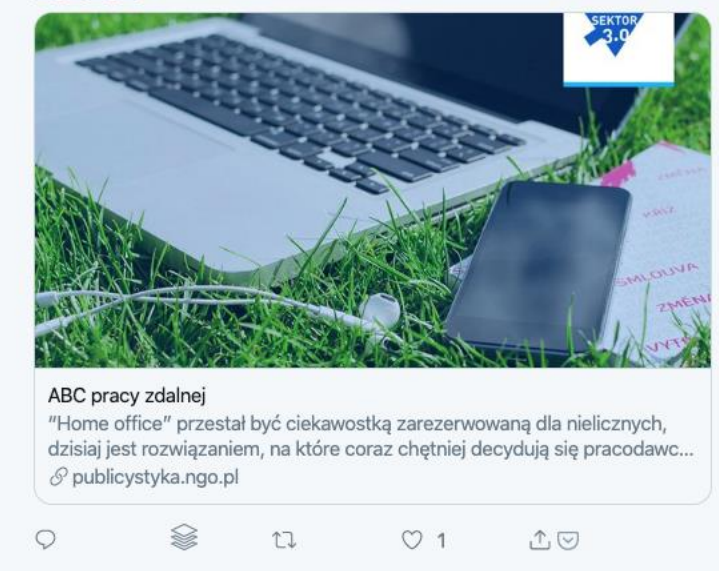

### Podrzucaj ciekawe informacje

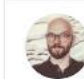

Stołeczne Centrum Wspierania Organizacji

Pozarządowych

Kamil Śliwowski @kasliwowski · 11 mar  $\checkmark$ Przegląd narzędzi #edtech do edukacji zdalnej w czasie zamykania szkół/instytucji edukacyjnych w celu powstrzymania rozprzestrzeniania się coronawirusa + promocje od firm np. @Microsoft @GetKahoot otwartezasoby.pl/narzedzia-i-za... @MEN\_GOV\_PL

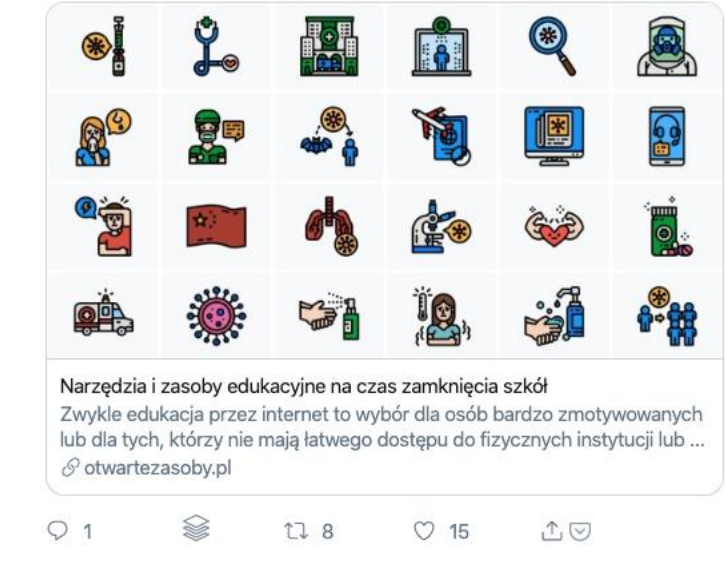

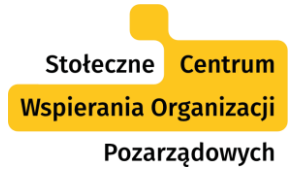

#### Relacjonuj ciekawe wydarzenia

wzmacniacz.org @wzmacniaczorg · 21 lis 2019 Maciek Budzich @mediafun i (Fake) news na #TechKlub #Kraków zaczynamy! FakeNews #factchecking S.  $Q_1$  $\mathbb{C}$  $O<sub>5</sub>$  $\hat{\mathcal{L}}$  $\overline{\mathbb{U}}$   $\mathbb{H}$ Pokaż ten wątek wzmacniacz.org @wzmacniaczorg · 21 lis 2019 W odpowiedzi do @wzmacniaczorg @mediafun i jeszcze 2 osób Już sam układ ikonek na ekranie smartfona i zainstalowanych aplikacji możemy swobodnie odróżnić kobietę od mężczyzny. ... @mediafun #TechKlub #mobile #telefon #apps #aplikacje ○ 1 ①  $Q_1$ t  $\overline{\mathbb{U}}$  II wzmacniacz.org @wzmacniaczorg · 21 lis 2019 Dawne autorytety zniknęły! Dziś już mało kto wie, kim jest #LechWałesa!!! 221

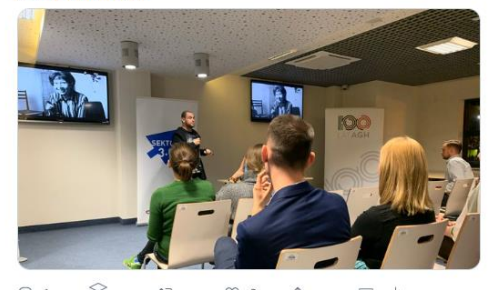

@mediafun #techklub

 $Q_1$ **September**  $\mathbb{C}$  $\circ$  2  $\triangle$  $\overline{\mathbb{Q}}$  III

#### t1 Podałeś/aś dalej

Kasia Leszczynska @k\_leszczynska · 21 lis 2019 Kiedy #dinozaurinternetów opowiada o #fakenews, dewaluacji autorytetów i tym jak nawet poważne instytucje wpadają w pułapkę. @mediafun na #TechKlub w Krakowie

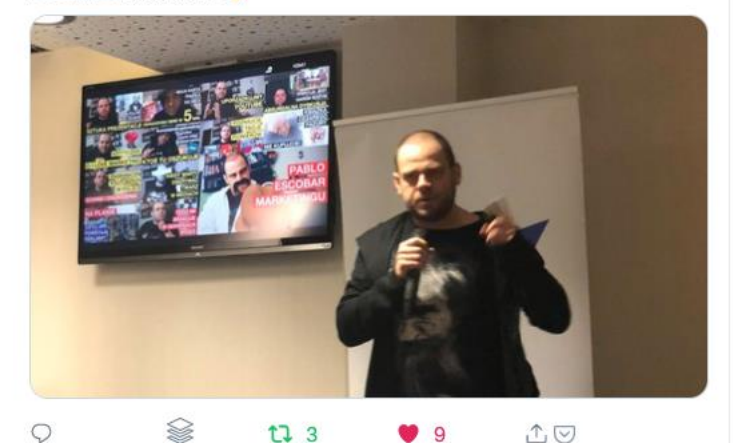

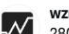

wzmacniacz.org @wzmacniaczorg · 22 maj 2019 280 znaków w słusznej sprawie, czyli dyskutujemy o #Twitter. Nie mogliśmy wybrać inaczej.

#### htw

Pełna sala, a podobno na polskim Twitterze tylko dziennikarze i politycy <sup>13</sup> #sektor2019

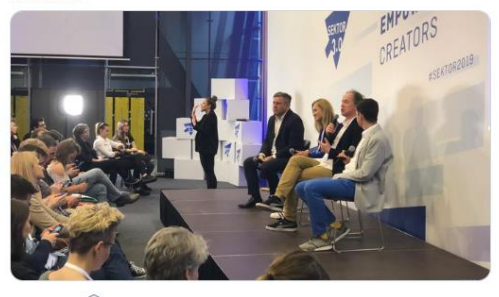

Տ  $\circ$  $\mathbb{C}\mathbb{J}$  $O8$  $\overline{\cup}$   $\|$  $\hat{\mathbb{C}}$ 

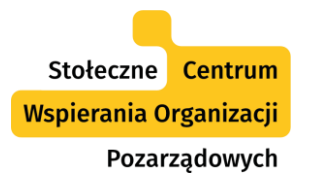

## Rozmawiaj i włączaj się w dyskusje

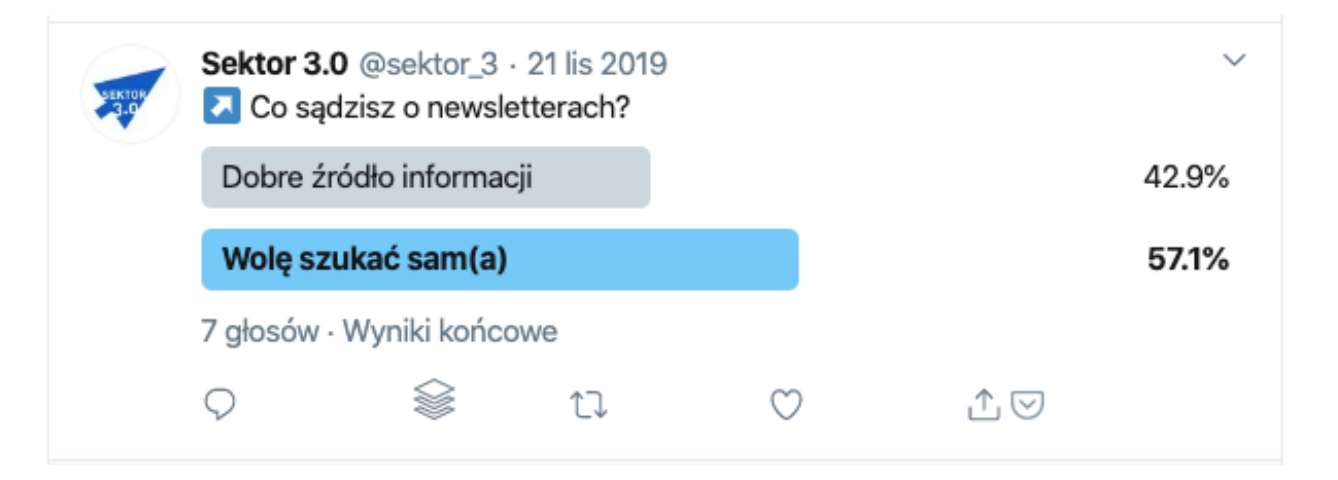

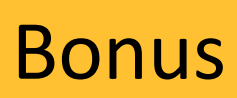

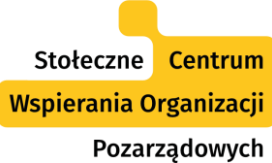

#### TweetDeck – twitterowy kombajn

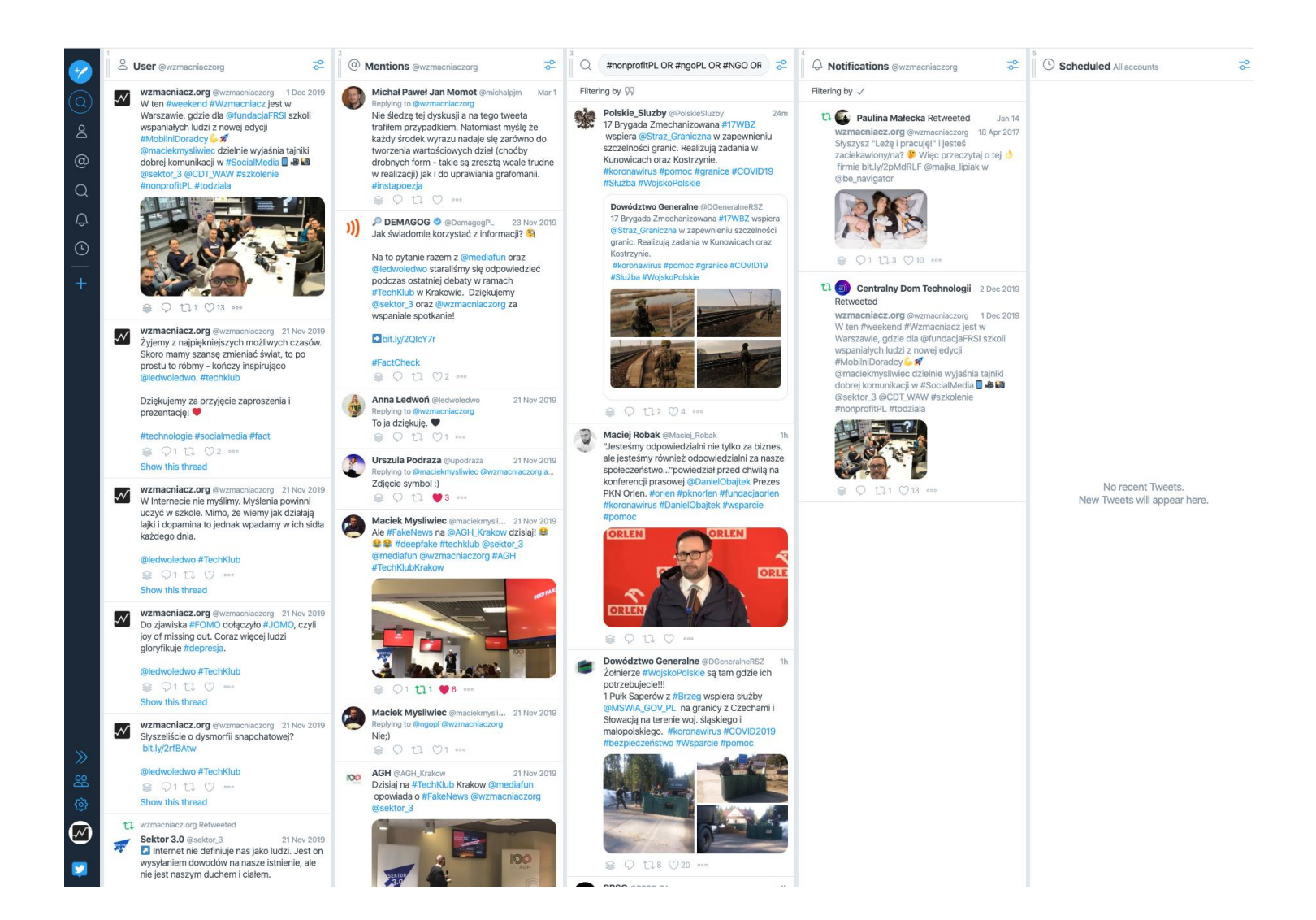

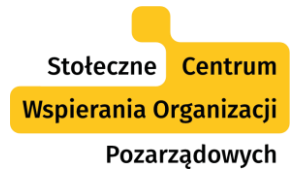

#### Dziękuję za uwagę!

### Marcin Gołąbek kontakt@marcingolabek.pl @marcingolabek

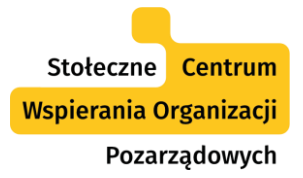

#### Skorzystaj z oferty SCWO

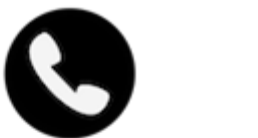

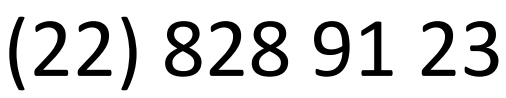

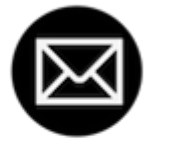

[scwo@warszawa.ngo.pl](mailto:scwo@warszawa.ngo.pl)

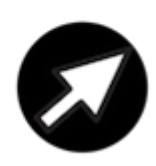

[warszawa.ngo.pl/scwo](http://warszawa.ngo.pl/scwo)

[fb/@warszawa.ngo](https://www.facebook.com/warszawa.ngo/)

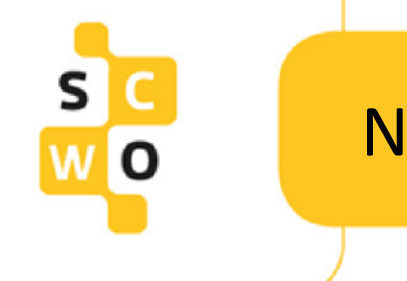

#### Nagrania webinariów

#### Znajdziecie je na: [poradnik.ngo.pl/webinaria](http://poradnik.ngo.pl/webinaria)

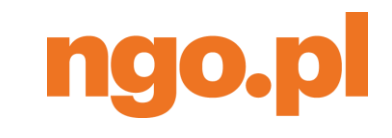

#### **Zapraszamy!**

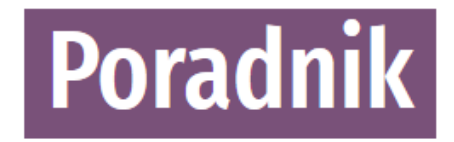

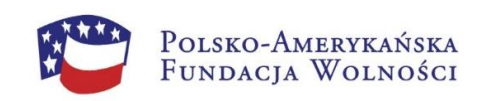

Portal ngo.pl powstał i rozwija się dzięki wsparciu Polsko-Amerykańskiej Fundacji Wolności.

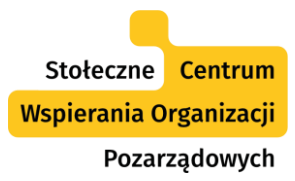

# Webinaria ngo.pl realizuje **Dimpact**

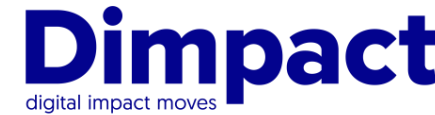

FRSI Wspieramy cele statutowe

www.dimpact.pl

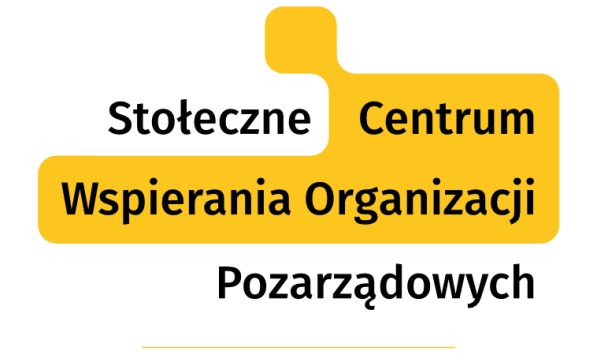

SYSTEM BEZPŁATNEGO WSPARCIA DLA NGO

Projekt współfinansuje m.st. Warszawa

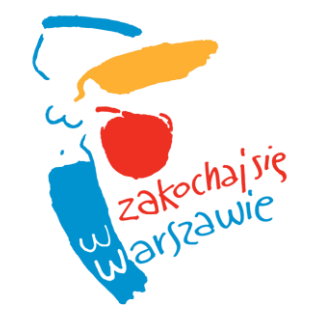

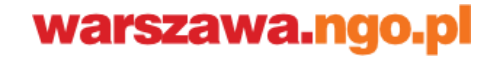